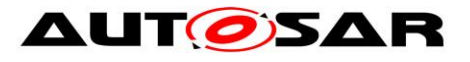

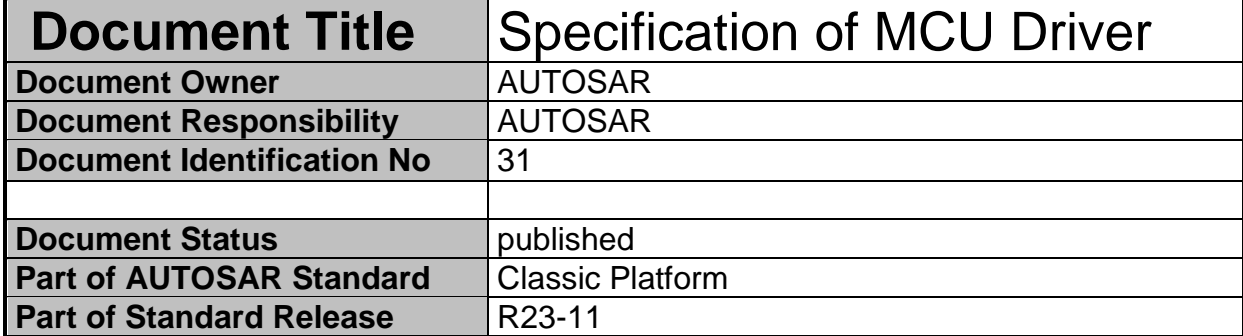

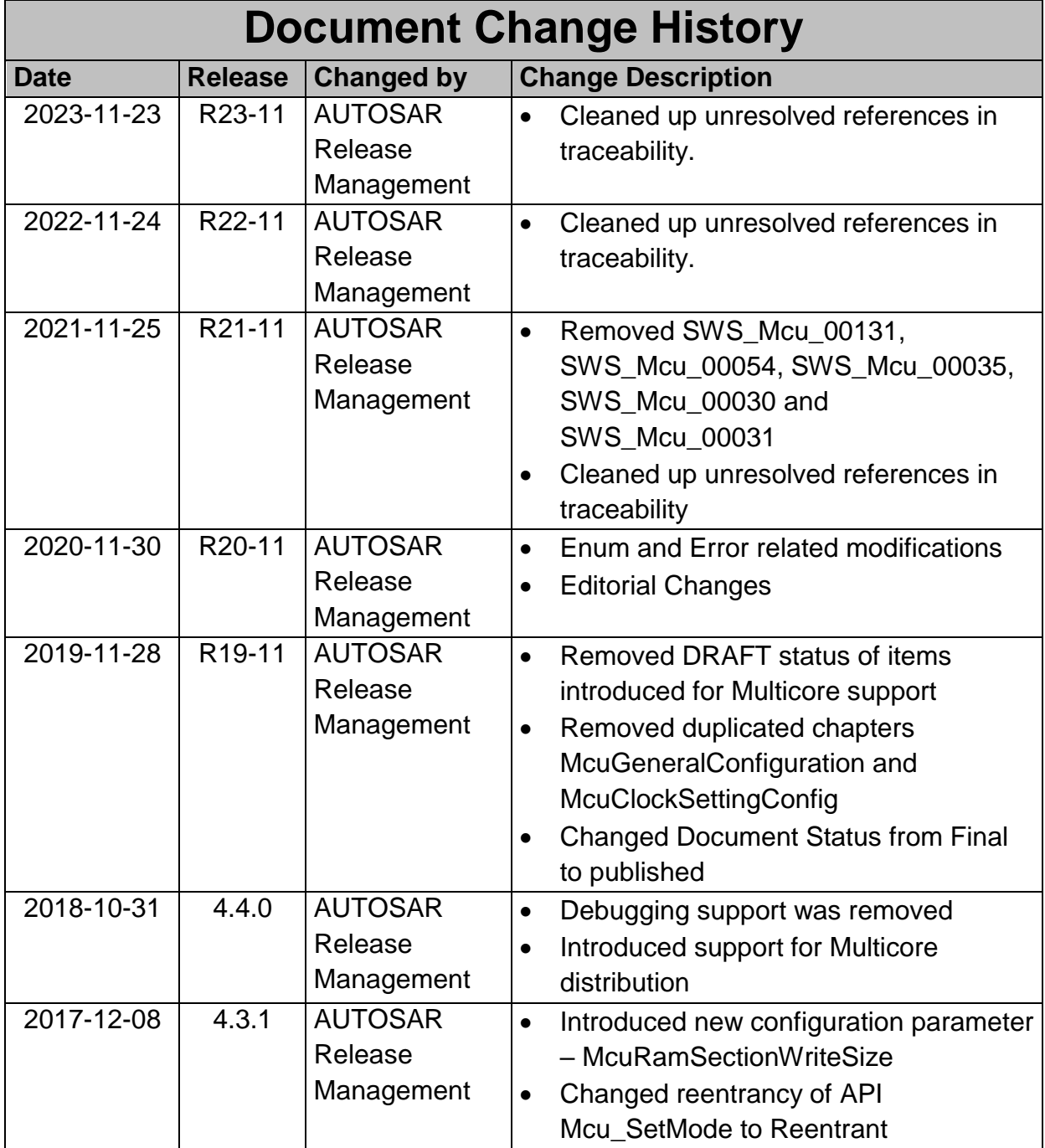

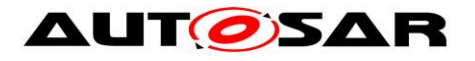

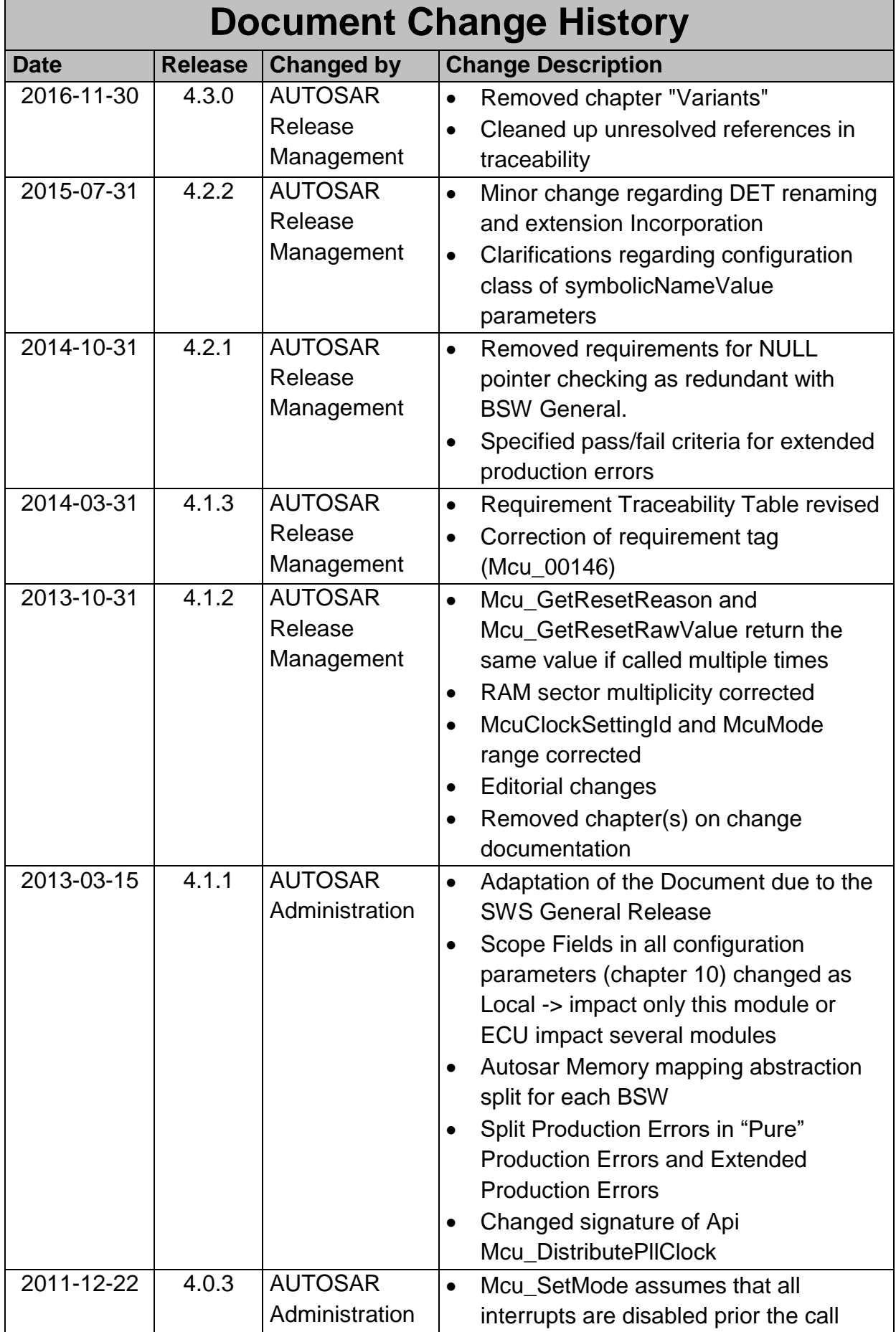

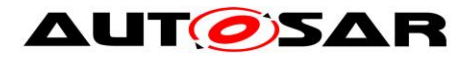

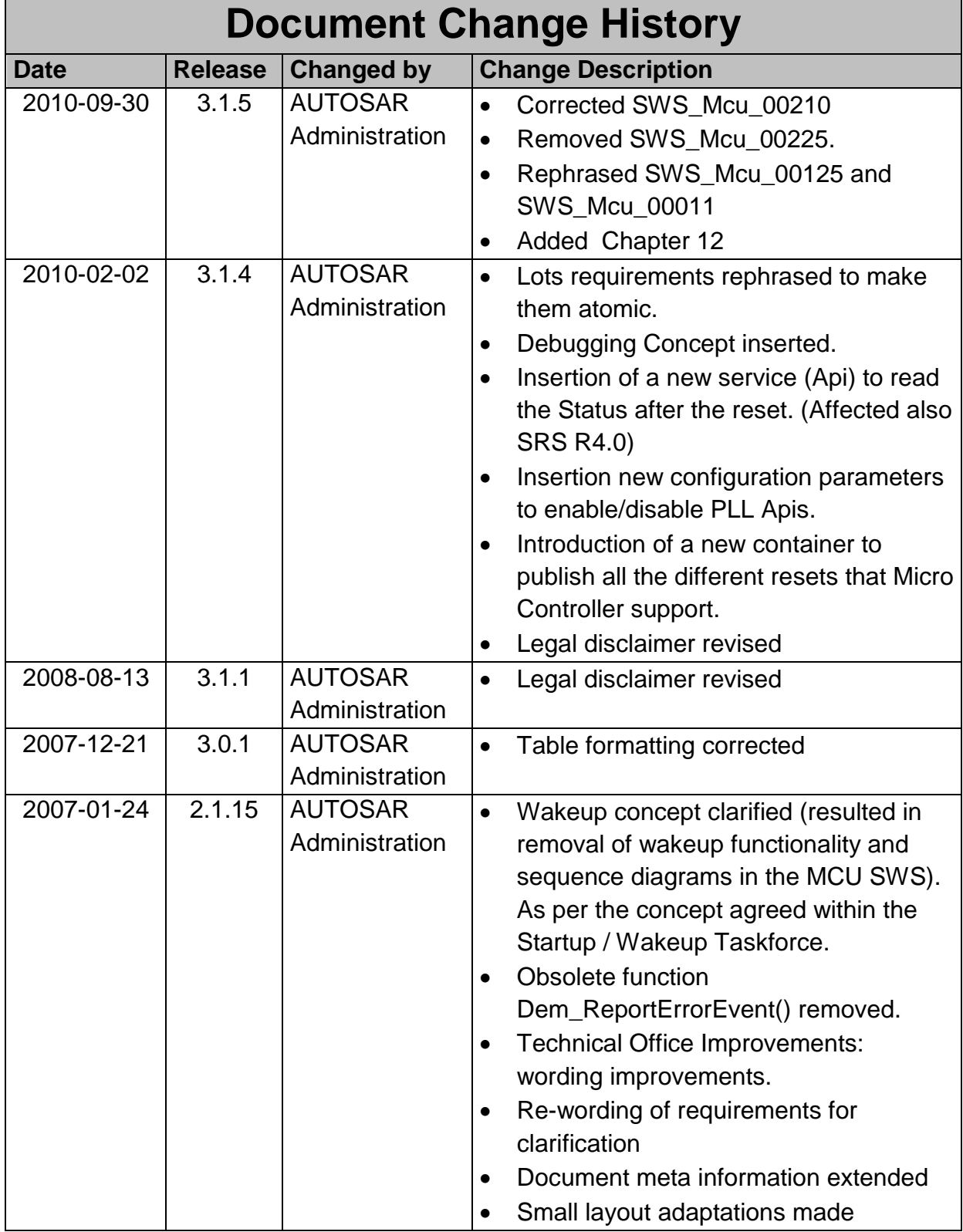

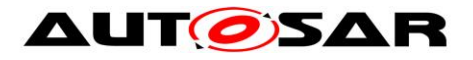

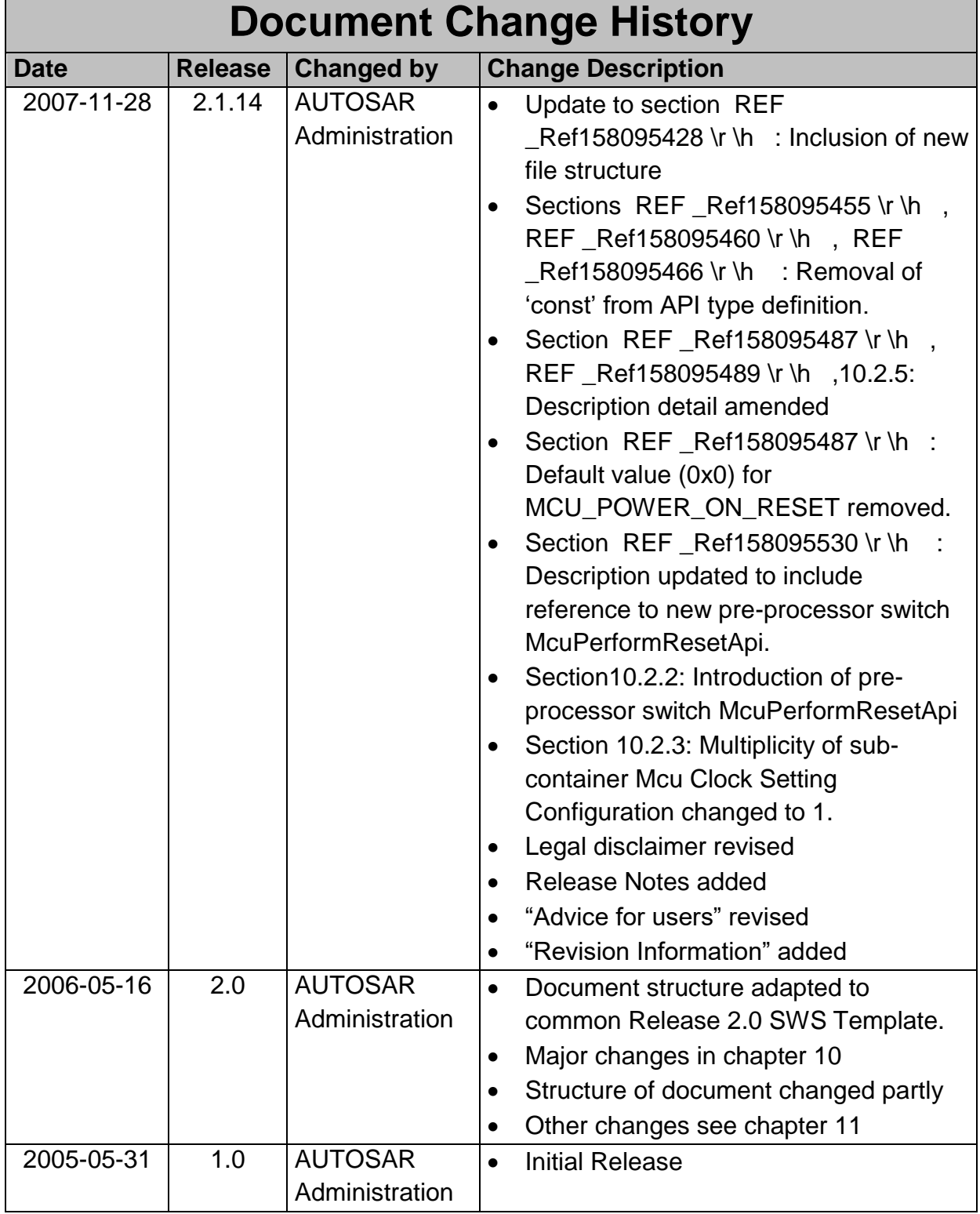

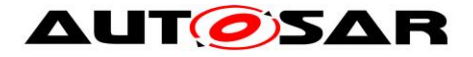

#### **Disclaimer**

This work (specification and/or software implementation) and the material contained in it, as released by AUTOSAR, is for the purpose of information only. AUTOSAR and the companies that have contributed to it shall not be liable for any use of the work.

The material contained in this work is protected by copyright and other types of intellectual property rights. The commercial exploitation of the material contained in this work requires a license to such intellectual property rights.

This work may be utilized or reproduced without any modification, in any form or by any means, for informational purposes only. For any other purpose, no part of the work may be utilized or reproduced, in any form or by any means, without permission in writing from the publisher.

The work has been developed for automotive applications only. It has neither been developed, nor tested for non-automotive applications.

The word AUTOSAR and the AUTOSAR logo are registered trademarks.

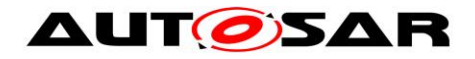

# **Table of Contents**

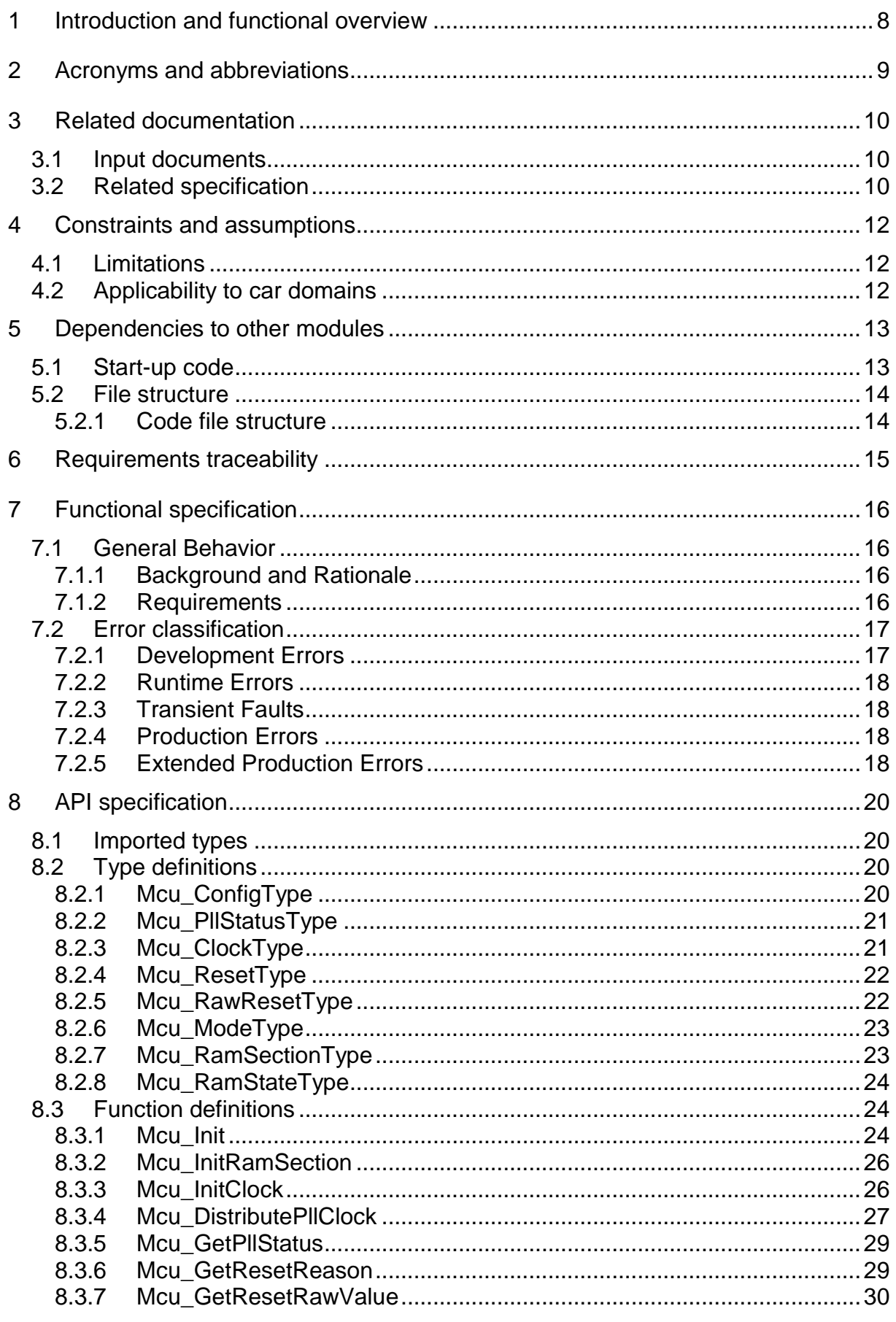

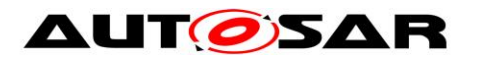

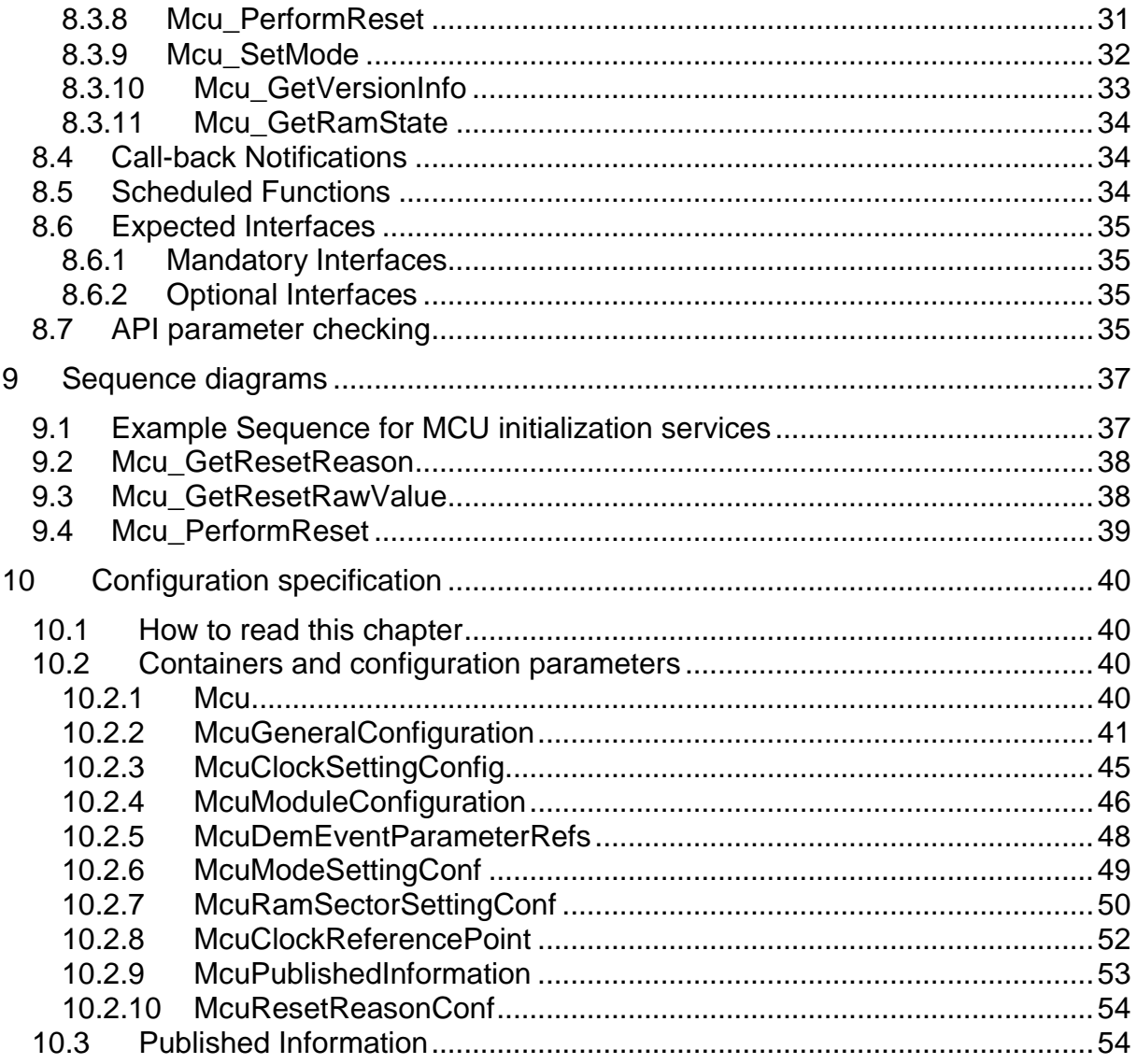

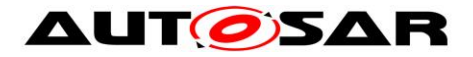

# <span id="page-7-0"></span>**1 Introduction and functional overview**

This specification describes the functionality and API for a MCU [**M**icro**c**ontroller **U**nit] driver. The MCU driver provides services for basic microcontroller initialization, power down functionality, reset and microcontroller specific functions required by other MCAL software modules. The initialization services allow a flexible and application related MCU initialization in addition to the start-up code (see figure below). The start-up code is very MCU specific. The provided start-up code description in this document is for guidance and implies functionality which has to be taken into account before standardized MCU initialization is able to start.

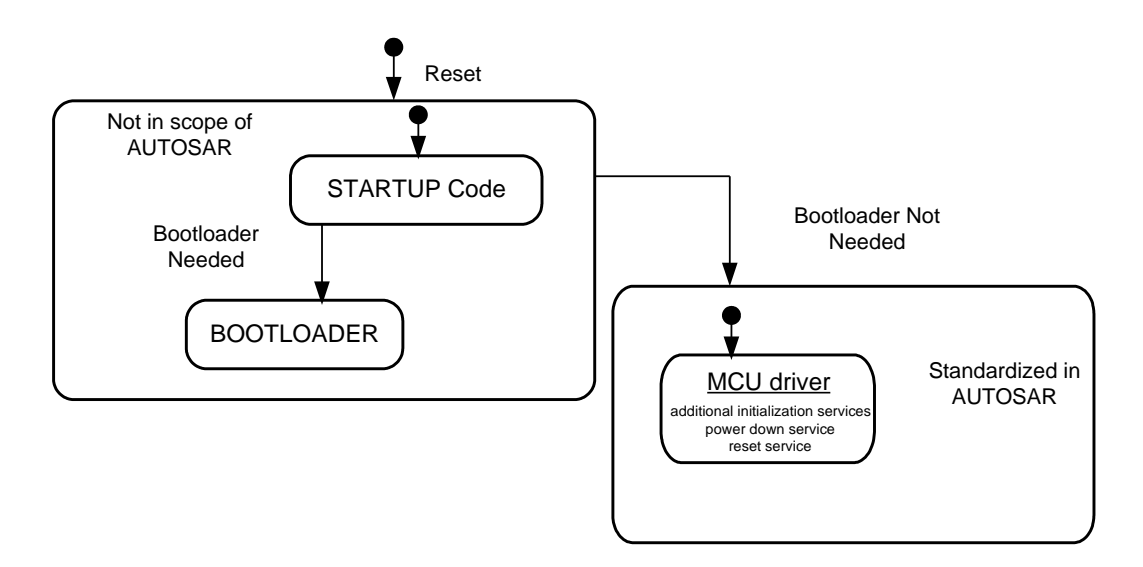

**Figure 1: Scope of the MCU Driver Specification**

The MCU driver accesses the microcontroller hardware directly and is located in the Microcontroller Abstraction Layer (MCAL).

#### **MCU driver Features:**

- Initialization of MCU clock, PLL, clock prescalers and MCU clock distribution
- Initialization of RAM sections
- Activation of µC reduced power modes
- Activation of a µC reset
- Provides a service to get the reset reason from hardware

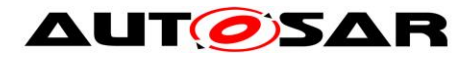

# <span id="page-8-0"></span>**2 Acronyms and abbreviations**

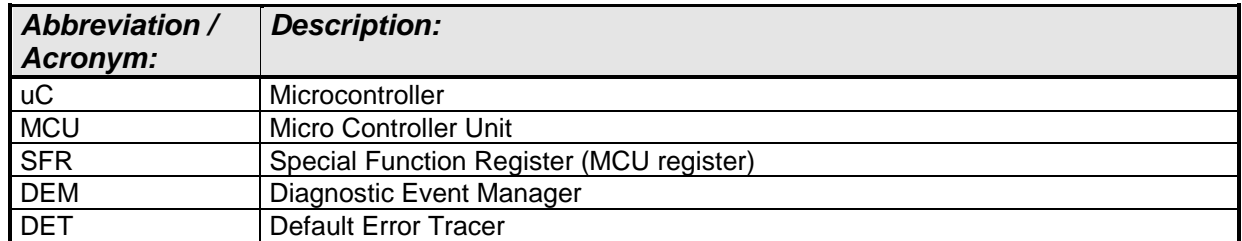

**Table 1: Acronyms and Abbreviations**

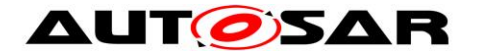

# <span id="page-9-0"></span>**3 Related documentation**

## <span id="page-9-1"></span>**3.1 Input documents**

- [1] List of Basic Software Modules, AUTOSAR\_CP\_TR\_BSWModuleList.pdf
- [2] Layered Software Architecture, AUTOSAR\_CP\_EXP\_LayeredSoftwareArchitecture.pdf
- [3] General Requirements on Basic Software Modules, AUTOSAR\_CP\_SRS\_BSWGeneral.pdf
- [4] Specification of Default Error Tracer, AUTOSAR\_CP\_SWS\_DefaultErrorTracer.pdf
- [5] Specification of ECU Configuration, AUTOSAR\_CP\_TPS\_ECUConfiguration.pdf
- [6] Specification of Diagnostic Event Manager, AUTOSAR\_CP\_SWS\_ DiagnosticEventManager.pdf
- [7] Specification of ECU State Manager, AUTOSAR\_CP\_SWS\_ECUStateManager.pdf
- [8] General Requirements on SPAL, AUTOSAR\_CP\_SRS\_SPALGeneral.pdf
- [9] Requirements on MCU driver, AUTOSAR\_CP\_SRS\_MCUDriver.pdf
- [10] Specification of Standard Types, AUTOSAR\_CP\_SWS\_StandardTypes.pdf
- [11] Basic Software Module Description Template, AUTOSAR\_CP\_TPS\_BSWModuleDescriptionTemplate.pdf
- <span id="page-9-3"></span>[12] General Specification of Basic Software Modules AUTOSAR\_CP\_SWS\_BSWGeneral.pdf

## <span id="page-9-2"></span>**3.2 Related specification**

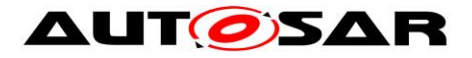

AUTOSAR provides a General Specification on Basic Software modules [\[12\]](#page-9-3) (SWS BSW General), which is also valid for MCU Driver.

Thus, the specification SWS BSW General shall be considered as additional and required specification for MCU Driver.

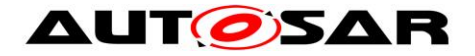

# <span id="page-11-0"></span>**4 Constraints and assumptions**

## <span id="page-11-1"></span>**4.1 Limitations**

In general the activation and configuration of MCU reduced power mode is not mandatory within AUTOSAR standardization.

Enabling/disabling of the ECU or uC power supply is not the task of the MCU driver. This is to be handled by the upper layer.

## <span id="page-11-2"></span>**4.2 Applicability to car domains**

No restrictions

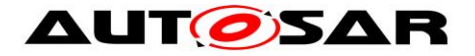

# <span id="page-12-0"></span>**5 Dependencies to other modules**

## <span id="page-12-1"></span>**5.1 Start-up code**

Before the MCU driver can be initialized, a basic initialization of the MCU has to be executed. This MCU specific initialization is typically executed in a start-up code.

The start-up code of the MCU shall be executed after power up and any kind of microcontroller reset. It shall perform very basic and microcontroller specific start-up initialization and shall be kept short because the MCU clock and PLL are not yet initialized. The start-up code shall cover MCU specific initialization which is not part of other MCU services or other MCAL drivers. The following description summarizes the basic functionality to be included in the start-up code. It is listed for guidance because some functionality might not be supported in all MCU's.

The start-up code shall initialize the base addresses for interrupt and trap vector tables. These base addresses are provided as configuration parameters or linker/locator setting.

The start-up code shall initialize the interrupt stack pointer if an interrupt stack is supported by the MCU. The interrupt stack pointer base address and the stack size are provided as configuration parameter or linker/locator setting

The start-up code shall initialize the user stack pointer. The user stack pointer base address and the stack size are provided as configuration parameter or linker/locator setting.

If the MCU supports context save operation, the start-up code shall initialize the memory which is used for context save operation. The maximum amount of consecutive context save operations is provided as configuration parameter or linker/locator setting.

The start-up code shall ensure that the MCU internal watchdog shall not be serviced until the watchdog is initialized from the MCAL watchdog driver. This can be done for example by increasing the watchdog service time.

If the MCU supports cache memory for data and/or code, it shall be initialized and enabled in the start-up code.

The start-up code shall initialize MCU specific features with respect to internal memory as, for example, memory protection.

If external memory is used, the memory shall be initialized in the start-up code. The start-up code shall be prepared to support different memory configurations depending on code location. Different configuration options shall be taken into account for code execution from external/internal memory.

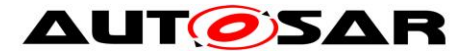

The settings of the different memories shall be provided to the start-up code as configuration parameters.

In the start-up code a default initialization of the MCU clock system shall be performed including global clock prescalers.

The start-up code shall enable protection mechanisms for special function registers (SFR's) if supported by the MCU.

The start-up code shall initialize all necessary write once registers or registers common to several drivers where one write, rather than repeated writes, to the register is required or highly desirable.

The start-up code shall initialize a minimum amount of RAM in order to allow proper execution of the MCU driver services and the caller of these services.

Note: The start-up code is ECU and MCU dependant. Details of the specification shall be described in the design specification of the MCU.

## <span id="page-13-0"></span>**5.2 File structure**

#### <span id="page-13-1"></span>**5.2.1 Code file structure**

**Note:** The code file structure shall not be defined within this specification.

.

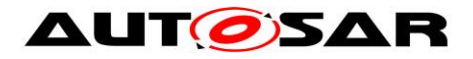

# <span id="page-14-0"></span>**6 Requirements traceability**

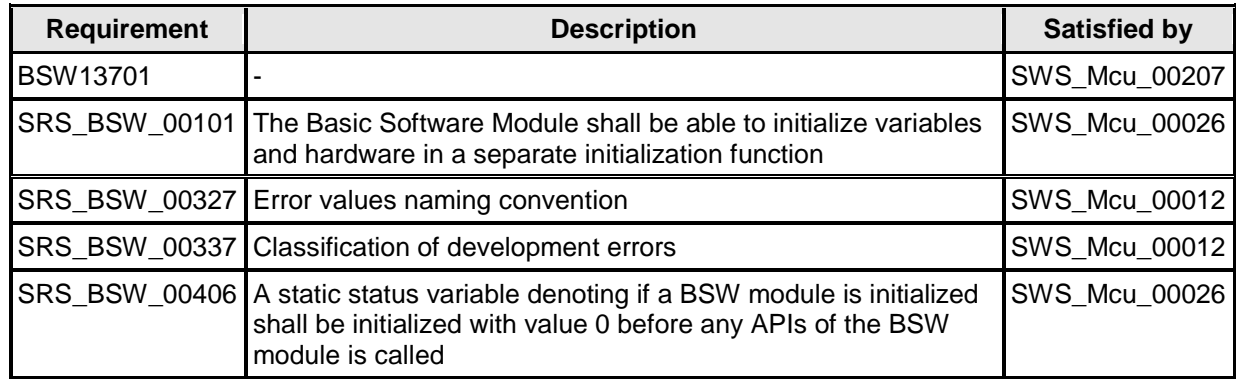

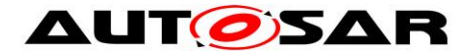

# <span id="page-15-0"></span>**7 Functional specification**

## <span id="page-15-1"></span>**7.1 General Behavior**

### <span id="page-15-2"></span>**7.1.1 Background and Rationale**

The MCU driver provides MCU services for Clock and RAM initialization. In the MCU configuration set, the MCU specific settings for the Clock (i.e. PLL setting) and RAM (i.e. section base address and size) shall be configured.

#### <span id="page-15-3"></span>**7.1.2 Requirements**

#### **7.1.2.1 Reset**

**[SWS\_Mcu\_00055]:** [The MCU module shall provide a service to provide software triggering of a hardware reset. $\mathcal{L}$ ()

Note: Only an authorized user shall be able to call this reset service function.

**[SWS Mcu 00052]: [The MCU module shall provide services to get the reset** reason of the last reset if the hardware supports such a feature. $\frac{1}{10}$ 

Note: In an ECU, there are several sources which can cause a reset. Depending on the reset reason, several application scenarios might be necessary after reinitialization of the MCU.

#### **7.1.2.2 Clock**

**[SWS\_Mcu\_00248]:** FMcu shall provide a service to enable and set the MCU clock. (i.e. Cpu clock, Peripheral Clock, Prescalers, Multipliers have to be configured in the MCU $)$  $($ )

Note: All the available peripheral clocks have to be made available to the other BSW modules via the McuClockReferencePoint container.

### **7.1.2.3 MCU Mode service**

**[SWS\_Mcu\_00164]:** [The MCU module shall provide a service to activate MCU reduced power modes. $\vert$ ()

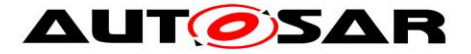

The service, which activates the reduced power mode, shall allow access to power modes available in the uC hardware.

**ISWS Mcu 001651: [The number of modes and the configuration is MCU** 

dependent and shall be configured in the configuration set of the MCU module.⌋()

Note: The activation of MCU reduced power modes might influence the PLL, the internal oscillator, the CPU clock, uC peripheral clock and the power supply for core and peripherals.

In typical operation, MCU reduced power mode will be entered and exited frequently during ECU runtime. In this case, wake-up is performed when it is activated in one of the MCAL modules.

The upper layer is responsible for activating MCU normal operation (condition before execution of MCU power mode) or to switch off uC power supply.

For some MCU mode configuration, the MCU is able to wake up only via hardware reset.

## <span id="page-16-0"></span>**7.2 Error classification**

Section 7.x "Error Handling" of the document "General Specification of Basic Software Modules" describes the error handling of the Basic Software in detail. Above all, it constitutes a classification scheme consisting of five error types which may occur in BSW modules.

Based on this foundation, the following section specifies particular errors arranged in the respective subsections below.

<span id="page-16-2"></span>**[SWS\_Mcu\_00051]: [The MCU driver follows the standardized AUTOSAR concept** to report production errors. The provided callback routines are specified in the Diagnostic Event Manager (DEM) specification (see 6).⌋()

**[SWS\_Mcu\_00226]:** [Production Errors shall not be used as the return value of the called function. ()

#### <span id="page-16-1"></span>**7.2.1 Development Errors**

#### **[SWS\_Mcu\_00012]**⌈

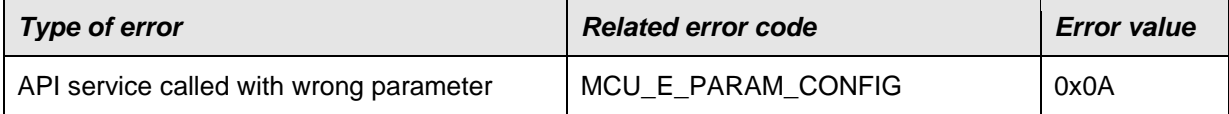

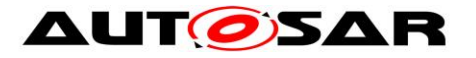

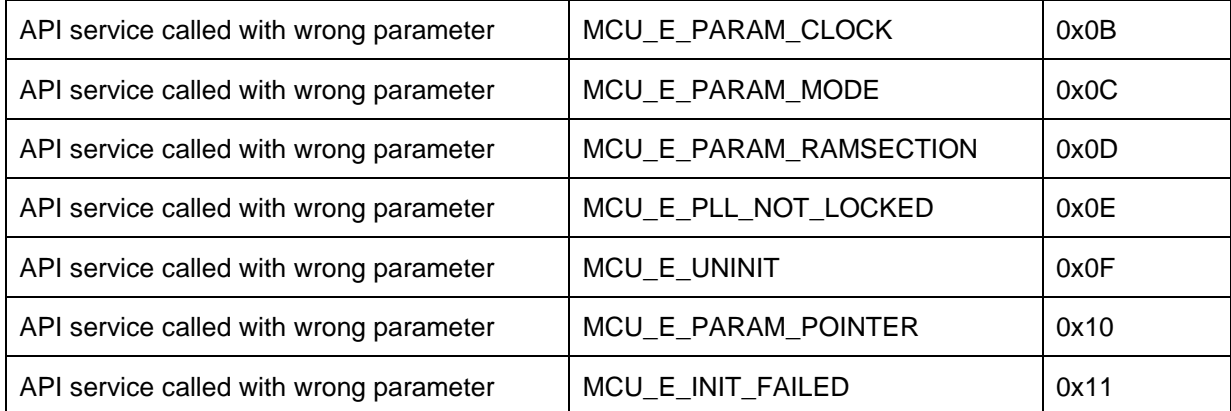

<span id="page-17-0"></span>⌋(SRS\_BSW\_00327, SRS\_BSW\_00337)

### **7.2.2 Runtime Errors**

<span id="page-17-1"></span>There are no runtime errors.

#### **7.2.3 Transient Faults**

<span id="page-17-2"></span>There are no transient faults.

#### **7.2.4 Production Errors**

<span id="page-17-3"></span>There are no production errors.

#### **7.2.5 Extended Production Errors**

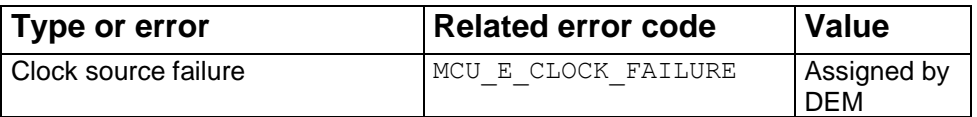

**[SWS\_Mcu\_00053]:** [If clock failure notification is enabled in the configuration set and a clock source failure error occurs, the error code MCU\_E\_CLOCK\_FAILURE shall be reported. (See also [SWS\\_Mcu\\_00051\)](#page-16-2). ()

If the clock failure is detected with other HW mechanisms e.g., the generation of a trap, this notification shall be disabled and the failure reporting shall be done outside the MCU driver.

## **7.2.5.1 MCU\_E\_CLOCK\_FAILURE**

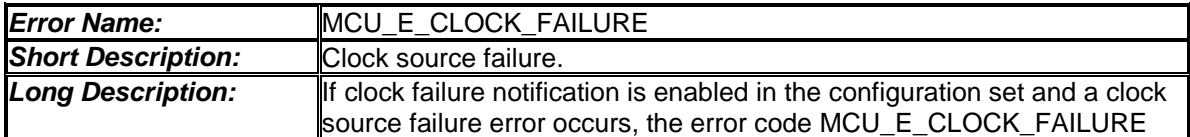

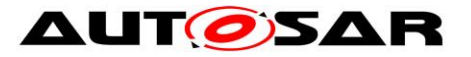

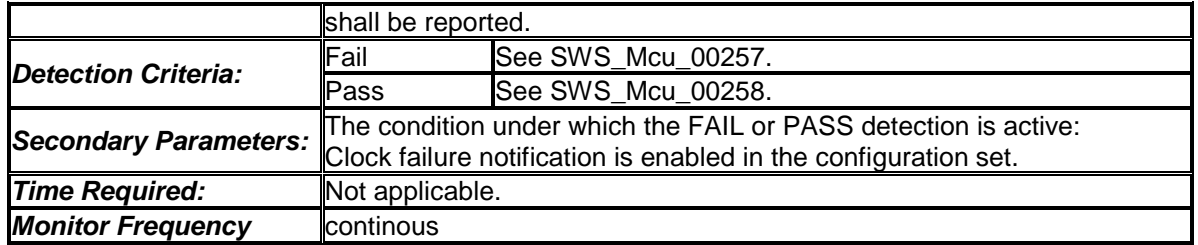

[SWS\_Mcu\_00257]⌈Fail criteria for MCU\_E\_CLOCK\_FAILURE: a clock source

failure occurs $\vert$ ()

[SWS\_Mcu\_00258]⌈Pass criteria for MCU\_E\_CLOCK\_FAILURE: no clock source failure occurs $\lrcorner$ ()

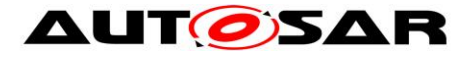

# <span id="page-19-0"></span>**8 API specification**

## <span id="page-19-1"></span>**8.1 Imported types**

In this chapter all types included from the following modules are listed:

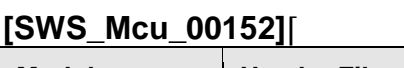

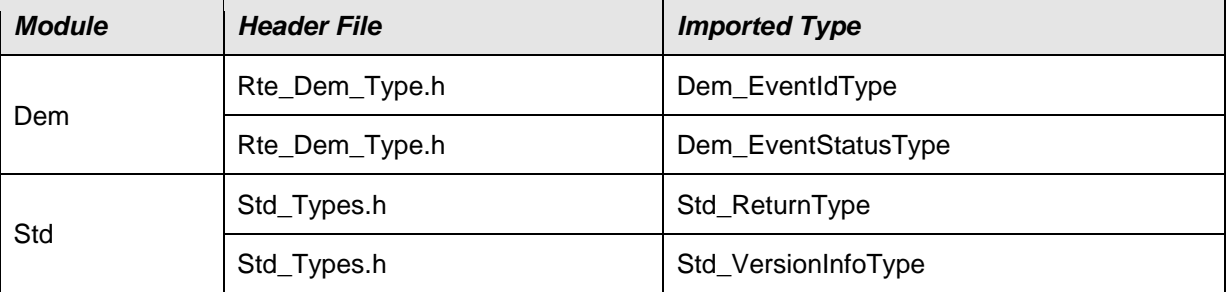

<span id="page-19-2"></span> $J()$ 

# **8.2 Type definitions**

### <span id="page-19-3"></span>**8.2.1 Mcu\_ConfigType**

#### **[SWS\_Mcu\_00249]**⌈

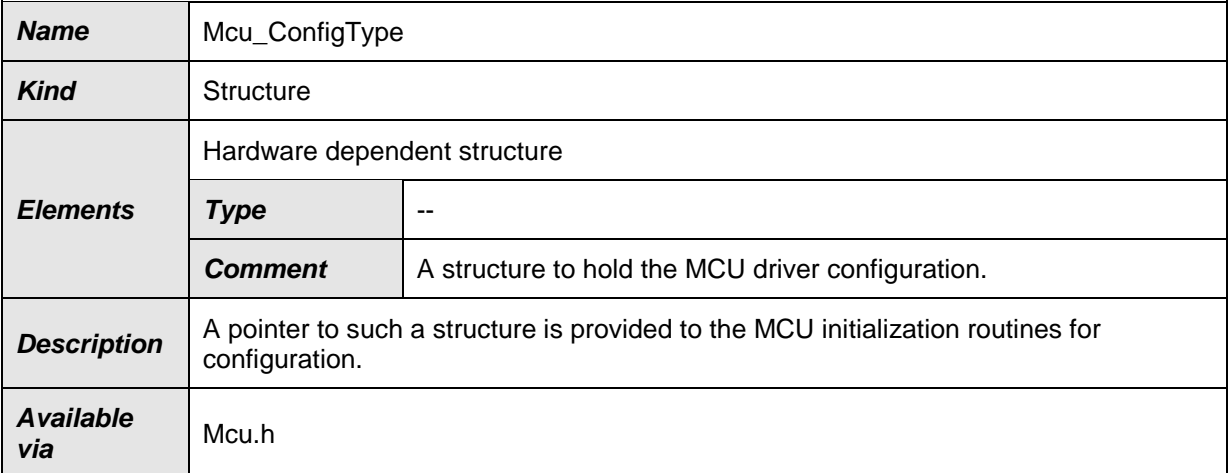

 $J()$ 

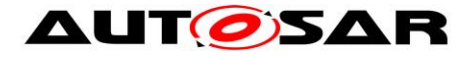

#### <span id="page-20-0"></span>**8.2.2 Mcu\_PllStatusType**

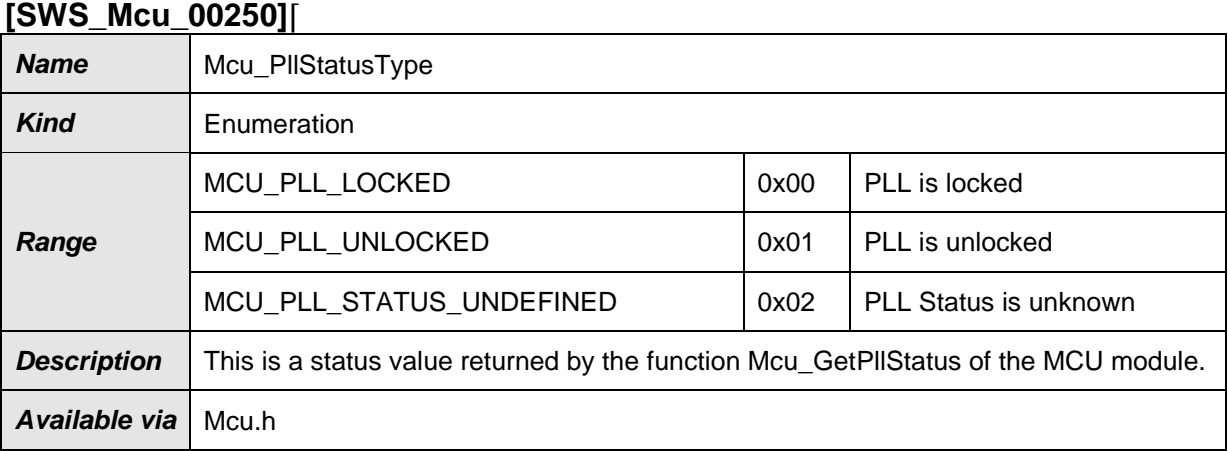

### $\vert$ ()

**[SWS\_Mcu\_00230]:** [The type Mcu\_PllStatusType is the type of the return value of the function Mcu GetPllStatus.j()

**[SWS\_Mcu\_00231]:** [The type of Mcu\_PllStatusType is an enumeration with the following values: MCU\_PLL\_LOCKED, MCU\_PLL\_UNLOCKED,

<span id="page-20-1"></span>MCU PLL STATUS UNDEFINED.  $\int()$ 

## **8.2.3 Mcu\_ClockType**

#### **[SWS\_Mcu\_00251]**⌈

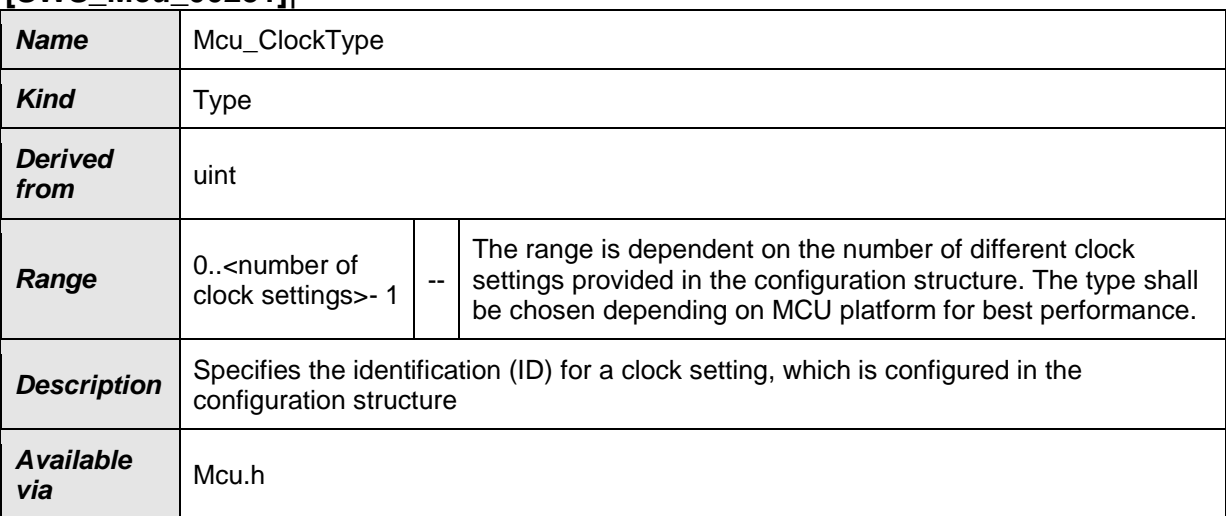

### $\vert$ ()

**[SWS\_Mcu\_00232]:** ⌈The type Mcu\_ClockType defines the identification (ID) for

clock setting configured via the configuration structure.⌋()

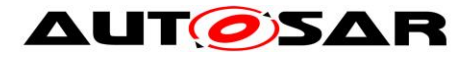

**[SWS\_Mcu\_00233]:** [The type shall be uint8, uint16 or uint32, depending on uC platform. $\vert$ ()

### <span id="page-21-0"></span>**8.2.4 Mcu\_ResetType**

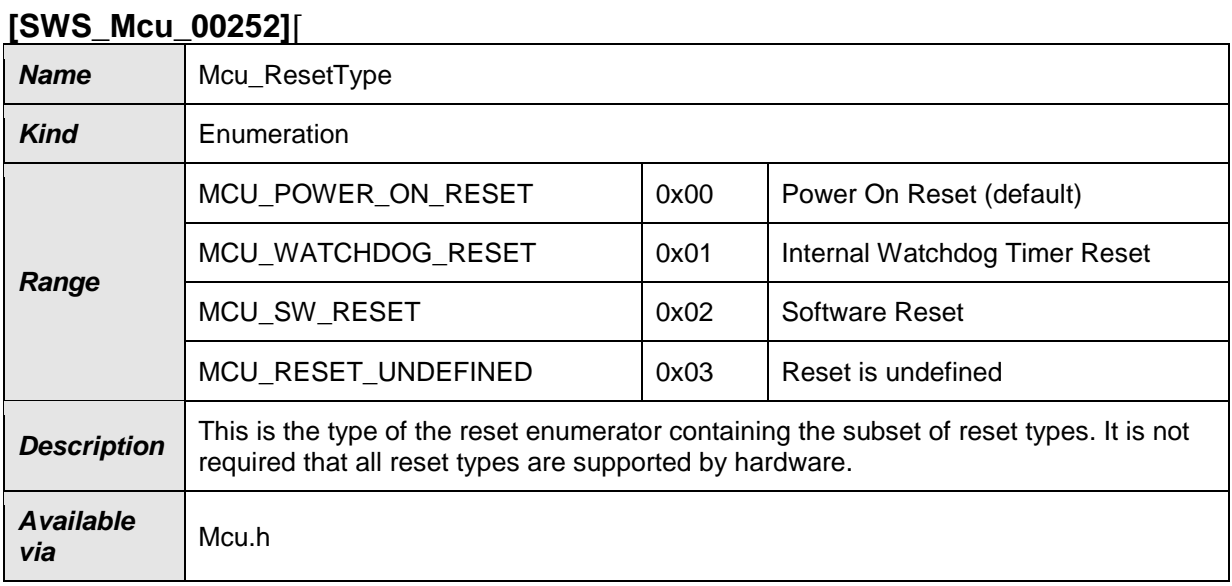

#### $\vert$ ()

**[SWS\_Mcu\_00234]:** [The type Mcu\_ResetType, represents the different reset that a specified MCU can have. $\vert$ ()

**[SWS\_Mcu\_00134]:** ⌈ The MCU module shall provide at least the values MCU POWER ON RESET and MCU RESET UNDEFINED for the enumeration Mcu ResetType. $\vert ()$ 

<span id="page-21-1"></span>Note: Additional reset types of Mcu\_ResetType may be added depending on MCU.

#### **8.2.5 Mcu\_RawResetType**

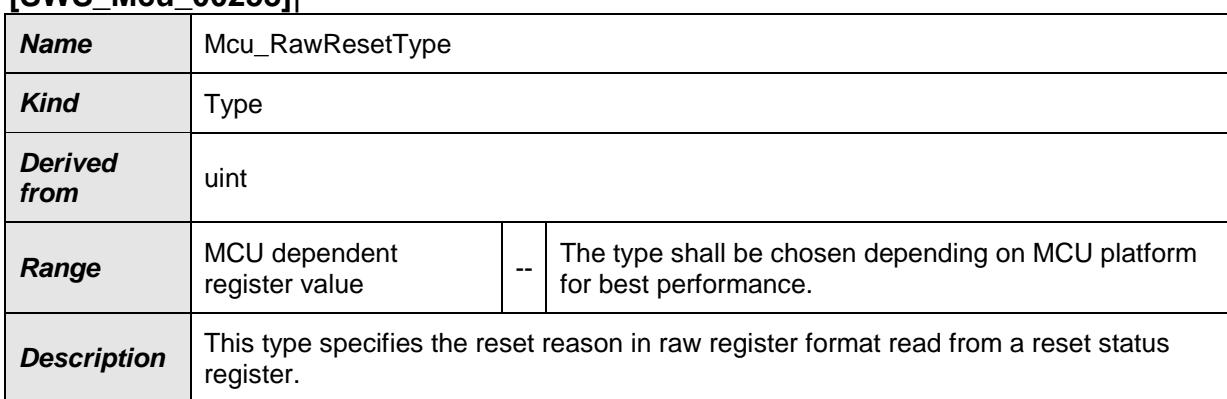

#### **[SWS\_Mcu\_00253]**⌈

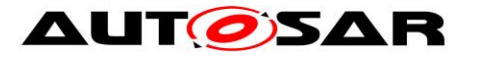

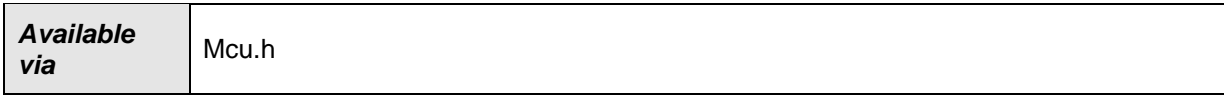

**[SWS\_Mcu\_00235]:** [The type Mcu\_RawResetType specifies the reset reason in raw register format, read from a reset status register. ()

**[SWS\_Mcu\_00236]: [The type shall be uint8, uint16 or uint32 based on best]** 

<span id="page-22-0"></span>performance. $\vert$ ()

### **8.2.6 Mcu\_ModeType**

#### **[SWS\_Mcu\_00254]**⌈

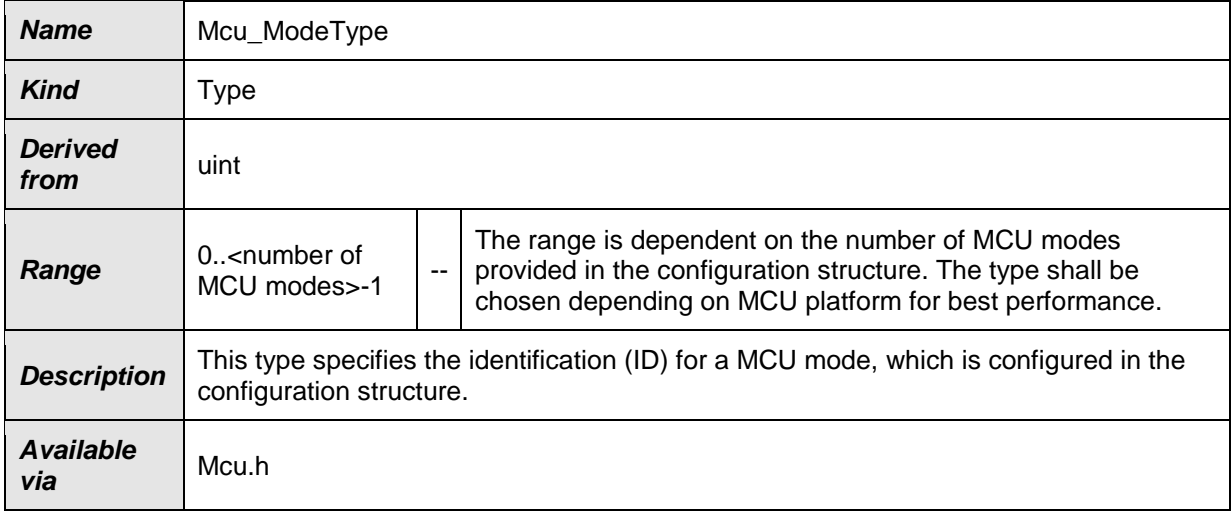

 $\vert$ ()

**[SWS\_Mcu\_00237]:** [The Mcu\_ModeType specifies the identification (ID) for a MCU mode, configured via configuration structure.⌋()

<span id="page-22-1"></span>**[SWS\_Mcu\_00238]: [The type shall be uint8, uint16 or uint32.** ()

### **8.2.7 Mcu\_RamSectionType**

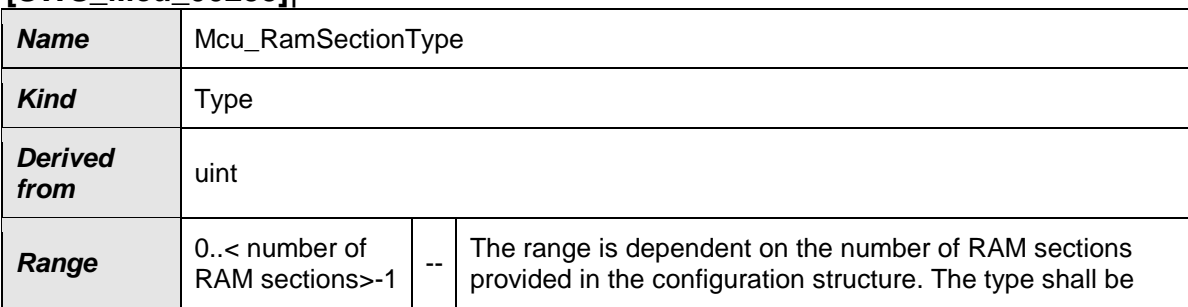

#### **[SWS\_Mcu\_00255]**⌈

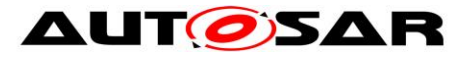

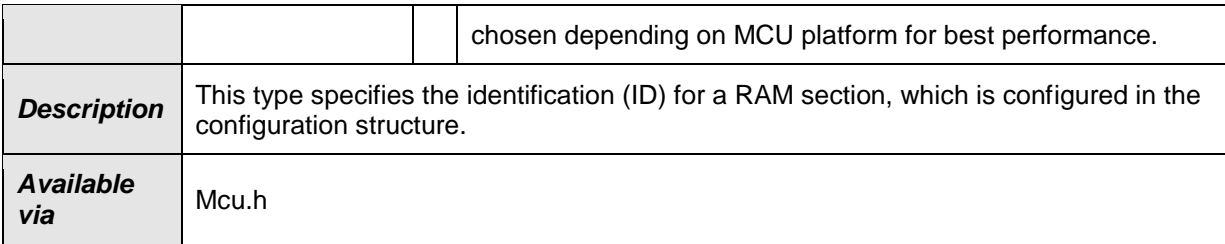

**[SWS\_Mcu\_00239]:** [The Mcu\_RamSectionType specifies the identification (ID)

for a RAM section, configured via the configuration structure. $\vert$ ()

**[SWS\_Mcu\_00240]:** [The type shall be uint8, uint16 or uint32, based on best performance. $\vert$ ()

## <span id="page-23-0"></span>**8.2.8 Mcu\_RamStateType**

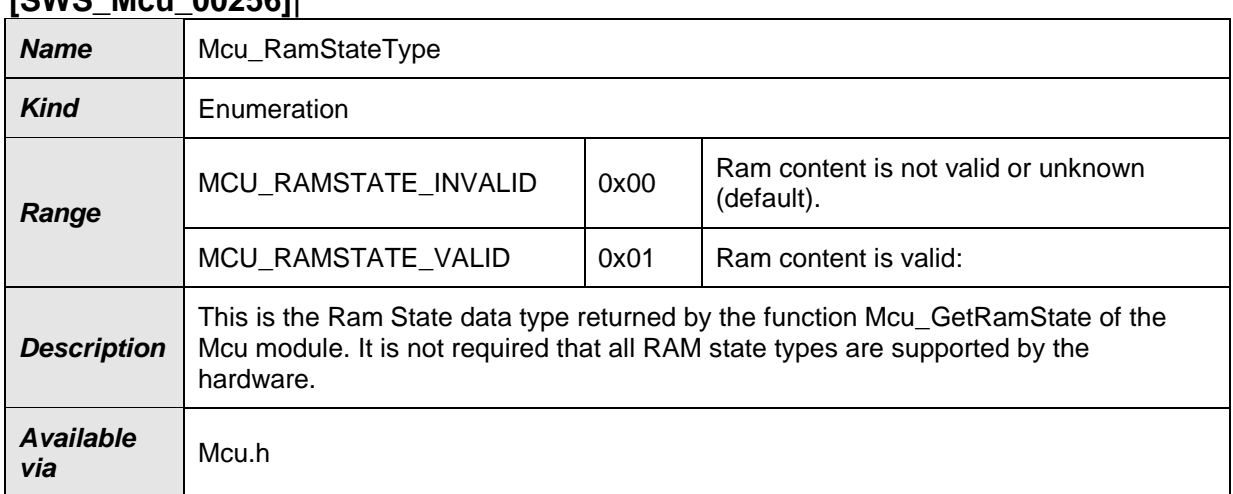

**[SWS\_Mcu\_00256]**⌈

<span id="page-23-1"></span> $\vert$ ()

## **8.3 Function definitions**

<span id="page-23-2"></span>This is a list of functions provided for upper layer modules.

### **8.3.1 Mcu\_Init**

#### **[SWS\_Mcu\_00153]**⌈

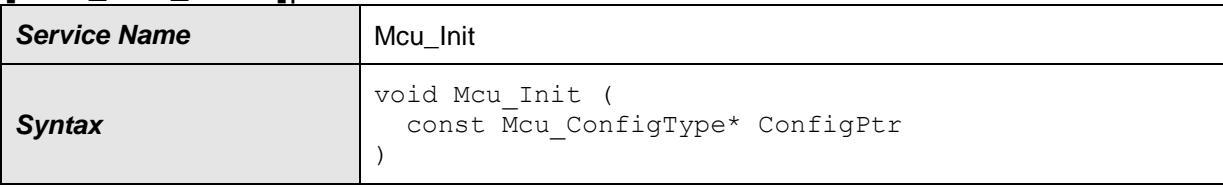

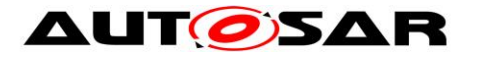

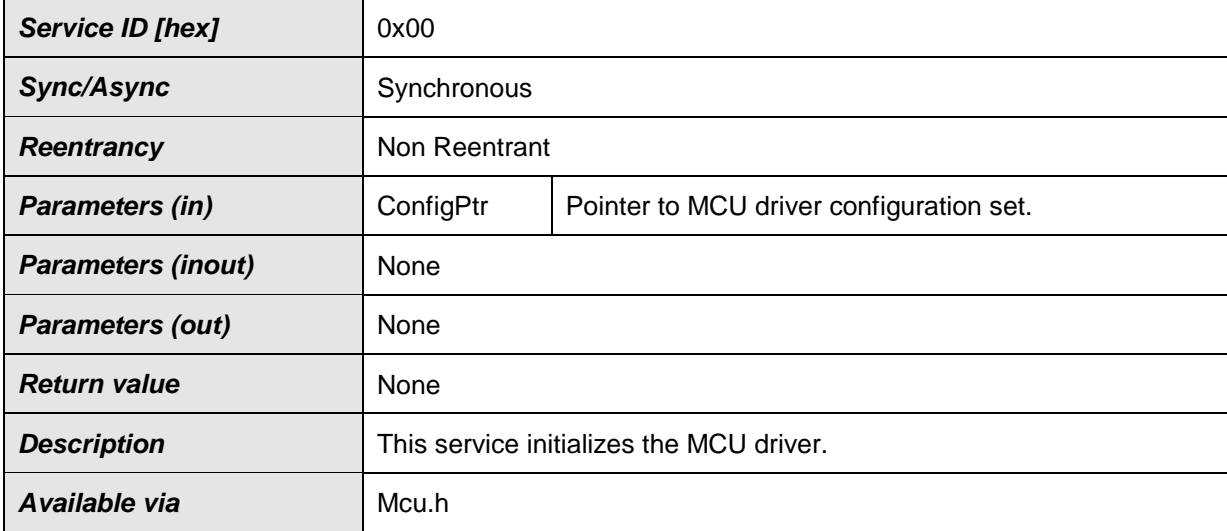

**[SWS\_Mcu\_00026]:** [The function Mcu\_Init shall initialize the MCU module, i.e. make the configuration settings for power down, clock and RAM sections visible within the MCU module. (SRS\_BSW\_00101, SRS\_BSW\_00406)

Note: After the execution of the function Mcu Init, the configuration data are accessible and can be used by the MCU module functions as, e.g., Mcu\_InitRamSection.

The MCU module's implementer shall apply the following rules regarding initialization of controller registers within the function Mcu Init:

- 1. **[SWS\_Mcu\_00116]:** ⌈ If the hardware allows for only one usage of the register, the driver module implementing that functionality is responsible for initializing the register. $\sqrt{(}$
- 2. **[SWS\_Mcu\_00244]**: Fif the register can affect several hardware modules and if it is an I/O register, it shall be initialised by the PORT driver. $\langle \rangle$
- 3. **[SWS Mcu 00245]**: Fif the register can affect several hardware modules and if it is not an I/O register, it shall be initialised by this MCU driver. $\langle$ ()
- 4. **[SWS\_Mcu\_00246]:** ⌈ One-time writable registers that require initialisation directly after reset shall be initialised by the startup code. $\vert$ ()
- 5. **[SWS\_Mcu\_00247]**: ⌈ All other registers not mentioned before shall be initialised by the start-up code. $\vert$ ()

Note: The term 'Hardware Module' refers to internal modules of the MCU and not to a BSW module.

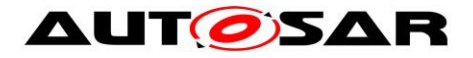

## <span id="page-25-0"></span>**8.3.2 Mcu\_InitRamSection**

#### **[SWS\_Mcu\_00154]**⌈

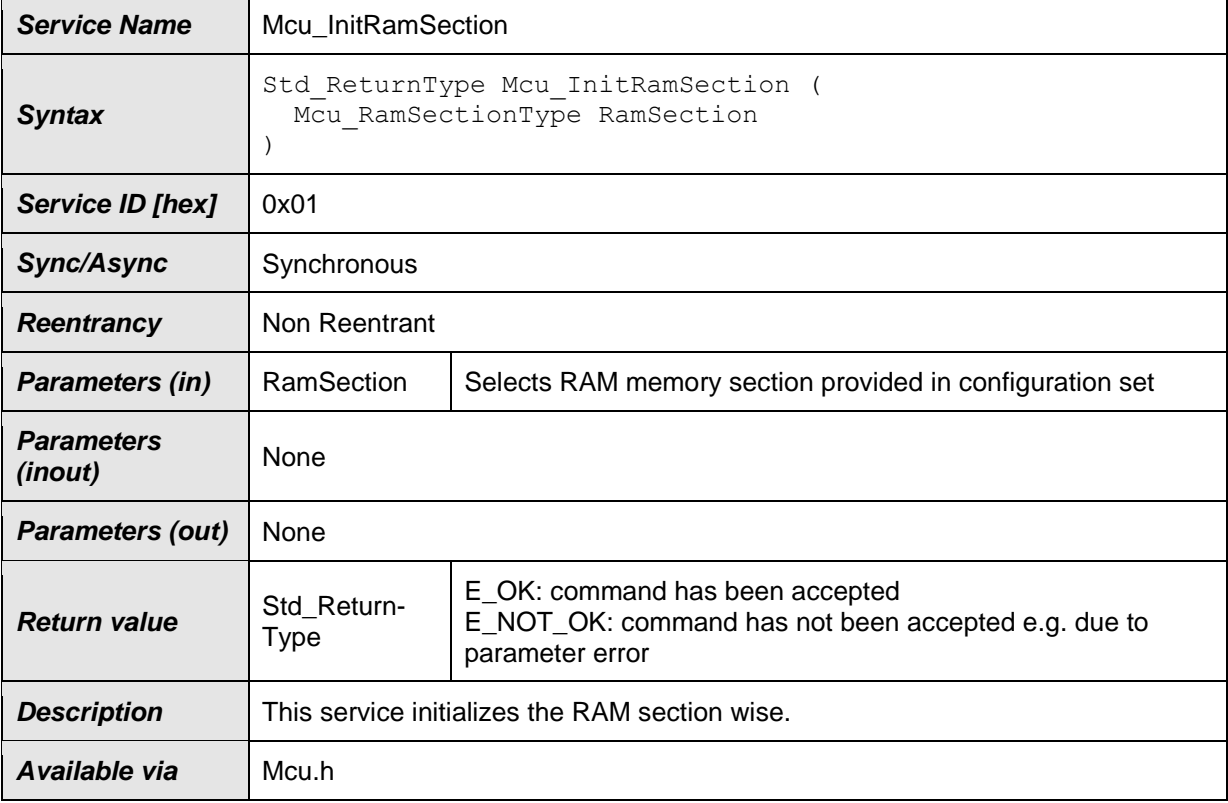

## $\vert$ ()

**[SWS\_Mcu\_00011]: [The function Mcu InitRamSection shall fill the memory** 

from address McuRamSectionBaseAddress up to address McuRamSectionBaseAddress + McuRamSectionSize-1 with the byte-value contained in McuRamDefaultValue and by writing at once a number of bytes defined by McuRamSectionWriteSize, where McuRamSectionBaseAddress, McuRamSectionSize, McuRamDefaultValue and McuRamSectionWriteSize

are the values of the configuration parameters for each RamSection.  $\vert$ ()

**[SWS\_Mcu\_00136]: [The MCU module's environment shall call the function** Mcu InitRamSection only after the MCU module has been initialized using the function Mcu Init. $()$ 

### <span id="page-25-1"></span>**8.3.3 Mcu\_InitClock**

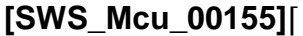

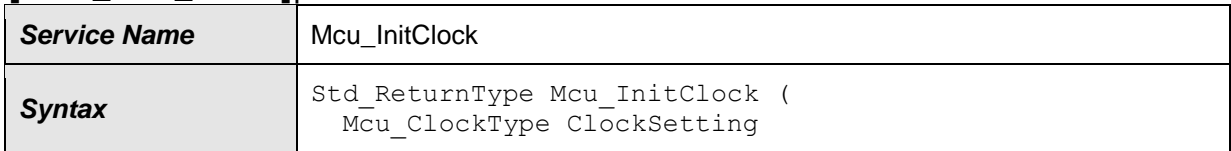

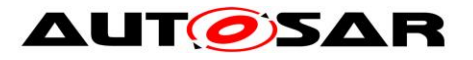

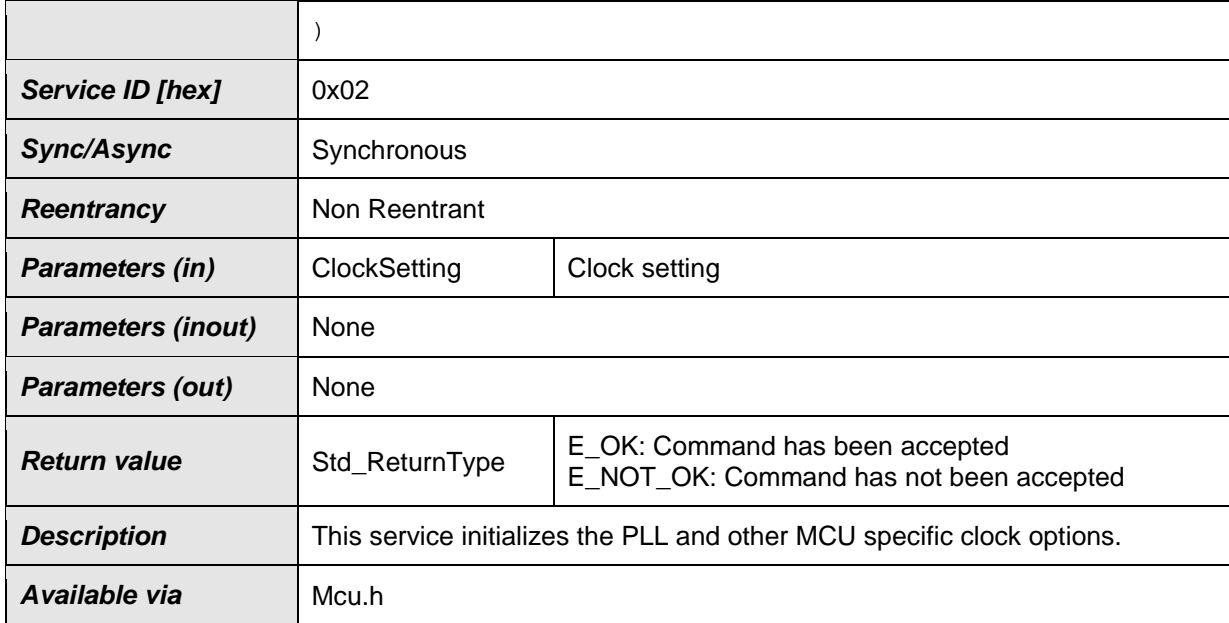

**[SWS\_Mcu\_00137]:** [The function Mcu InitClock shall initialize the PLL and other MCU specific clock options. The clock configuration parameters are provided via the configuration structure.  $\vert$ ()

**[SWS\_Mcu\_00138]:** [The function Mcu\_InitClock shall start the PLL lock procedure (if PLL shall be initialized) and shall return without waiting until the PLL is locked. $\vert$ ()

**[SWS\_Mcu\_00139]: [The MCU module's environment shall only call the function** Mcu InitClock after the MCU module has been initialized using the function Mcu Init. $\vert ()$ 

**[SWS\_Mcu\_00210]:** [The function Mcu\_InitClock shall be disabled if the parameter McuInitClock is set to FALSE. Instead this function is available if the former parameter is set to TRUE (see also [\[ECUC\\_Mcu\\_00118\]](#page-40-1)). j()

## <span id="page-26-0"></span>**8.3.4 Mcu\_DistributePllClock**

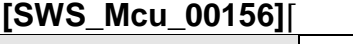

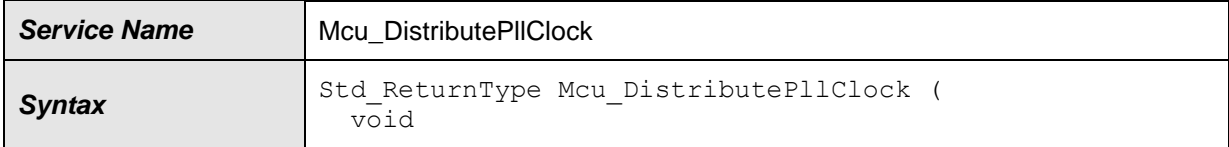

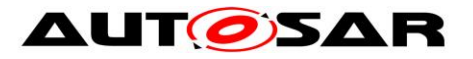

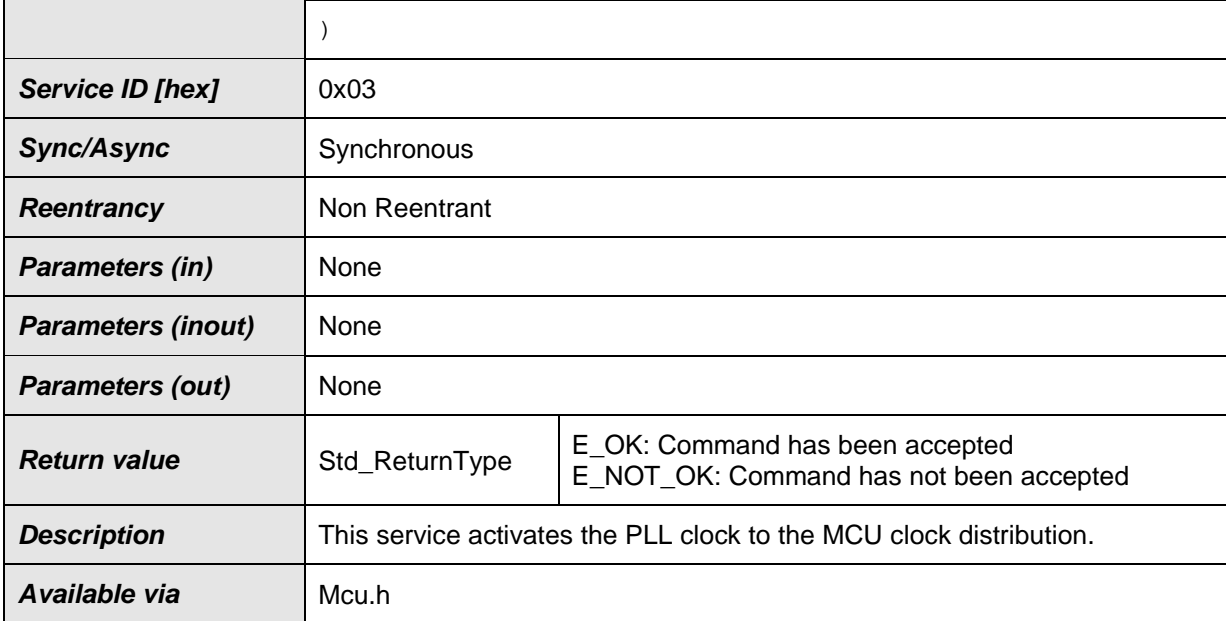

**[SWS\_Mcu\_00140]:** [The function Mcu\_DistributePllClock shall activate the PLL clock to the MCU clock distribution. 
()

**[SWS\_Mcu\_00141]: [The function Mcu DistributePllClock shall remove the** current clock source (for example internal oscillator clock) from MCU clock distribution. $\lrcorner()$ 

The MCU module's environment shall only call the function Mcu DistributePllClock after the status of the PLL has been detected as locked by the function Mcu GetPllStatus.

[SWS\_Mcu\_00056]: **The function Mcu DistributePllClock shall return** without affecting the MCU hardware if the PLL clock has been automatically activated by the MCU hardware.  $\vert$ ()

**[SWS\_Mcu\_00142]: Tif the function** Mcu DistributePllClock is called before PLL has locked, this function shall return E\_NOT\_OK immediately, without any further action.  $\lrcorner()$ 

**[SWS\_Mcu\_00205]: [The function** Mcu DistributePllClock shall be available if the pre-compile parameter McuNoPll is set to FALSE. Otherwise, this Api has to be disabled (see also [\[ECUC\\_Mcu\\_00180\]](#page-42-0)). j()

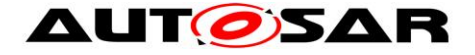

#### <span id="page-28-0"></span>**8.3.5 Mcu\_GetPllStatus**

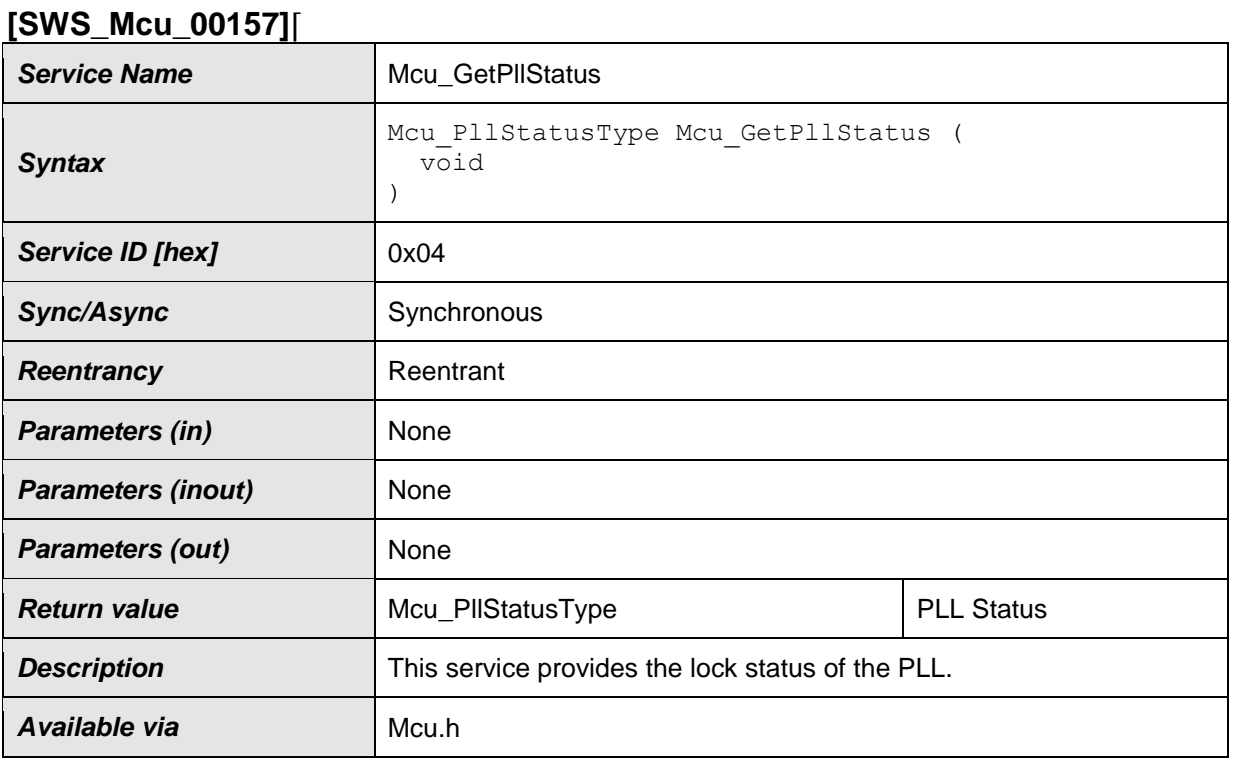

## $\vert$ ()

**[SWS\_Mcu\_00008]:** ⌈The function Mcu\_GetPllStatus shall return the lock status of the PLL. $\cup$ ()

[SWS\_Mcu\_00132]: **The function Mcu** GetPllStatus shall return MCU PLL STATUS UNDEFINED if this function is called prior to calling of the function Mcu Init. $\int()$ 

[SWS\_Mcu\_00206]: **[The function Mcu** GetPllStatus shall also return MCU PLL STATUS UNDEFINED if the pre-compile parameter McuNoPll is set to TRUE (see also [\[ECUC\\_Mcu\\_00180\]](#page-42-0)).⌋()

#### <span id="page-28-1"></span>**8.3.6 Mcu\_GetResetReason**

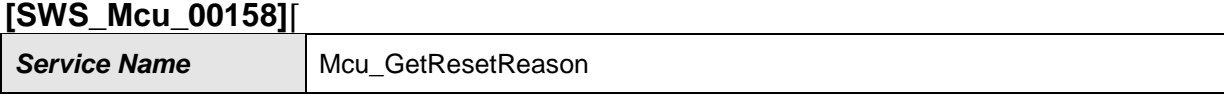

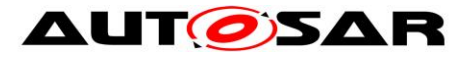

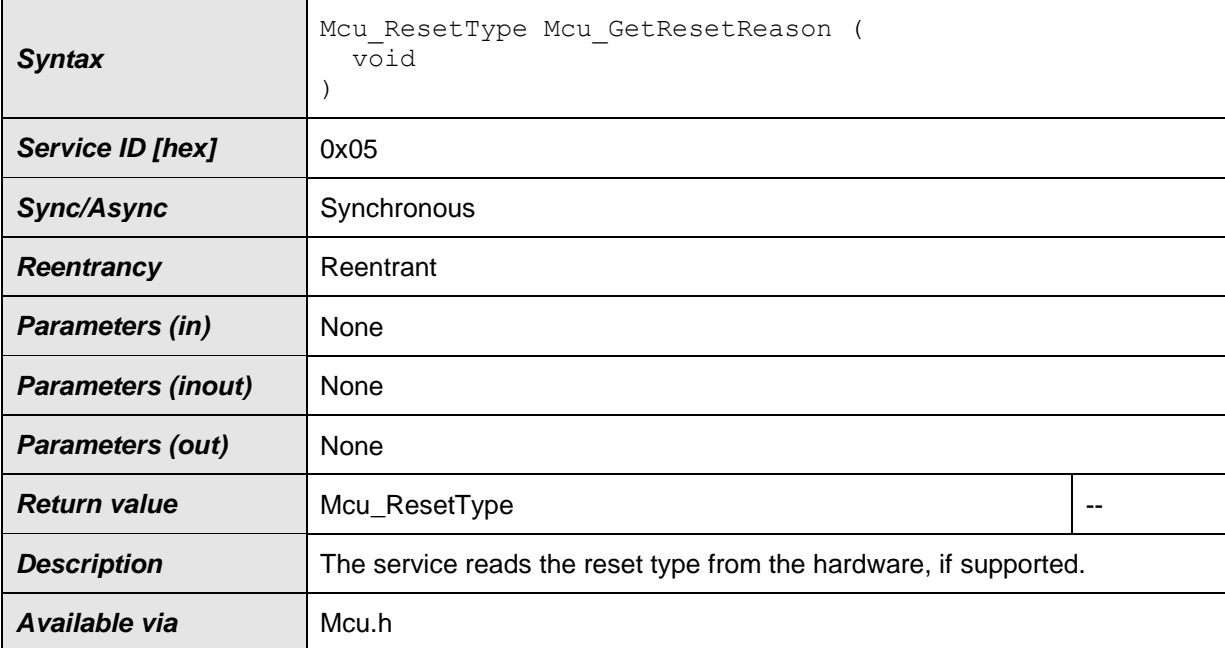

**[SWS\_Mcu\_00005]: [The function Mcu\_GetResetReason shall read the reset** reason from the hardware and return this reason if supported by the hardware. If the hardware does not support the hardware detection of the reset reason, the return value from the function Mcu GetResetReason shall always be

MCU POWER ON RESET. ()

[SWS\_Mcu\_00133]: **[The function Mcu** GetResetReason shall return MCU\_RESET\_UNDEFINED if this function is called prior to calling of the function Mcu Init, and if supported by the hardware. $\sqrt{(x)}$ 

The User should ensure that the reset reason is cleared once it has been read out to avoid multiple reset reasons.

Note: In case of multiple calls to this function the return value should always be the same.

### <span id="page-29-0"></span>**8.3.7 Mcu\_GetResetRawValue**

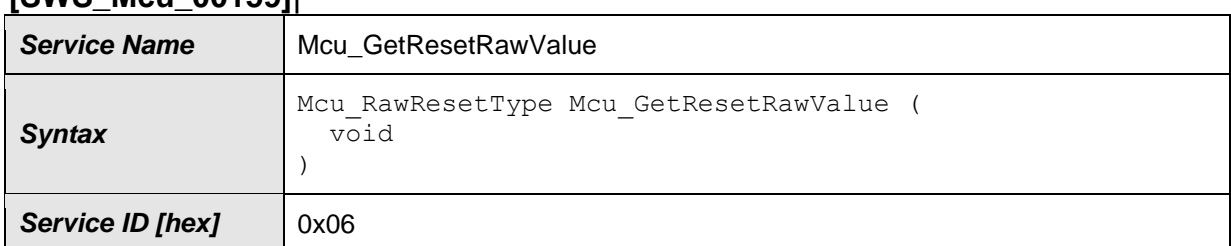

#### **[SWS\_Mcu\_00159]**⌈

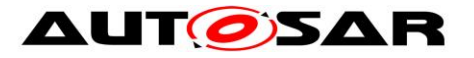

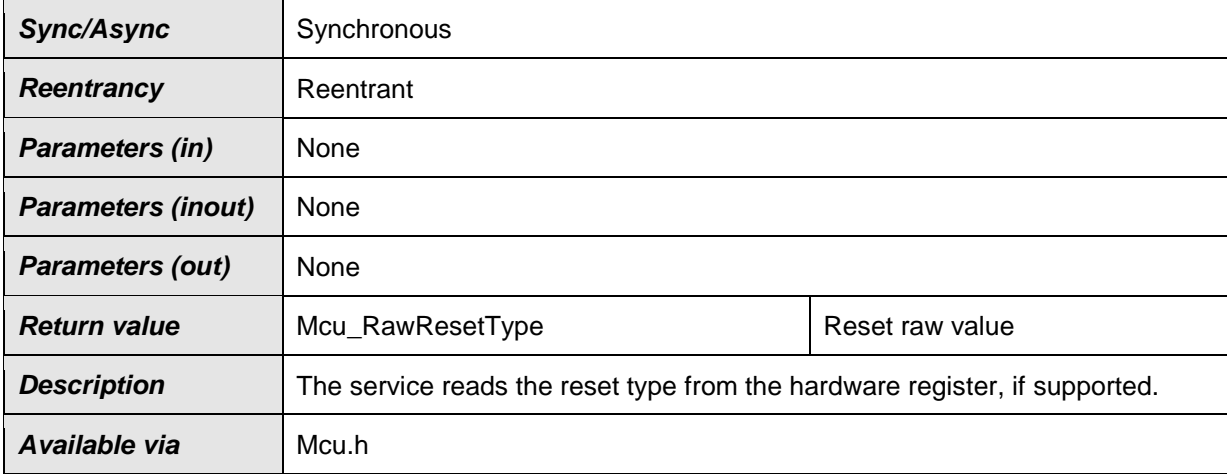

**[SWS\_Mcu\_00135]: [The function** Mcu GetResetRawValue shall return an implementation specific value which does not correspond to a valid value of the reset status register and is not equal to 0 if this function is called prior to calling of the

function Mcu Init, and if supported by the hardware. $\langle$ ()

**[SWS\_Mcu\_00006]: [The function Mcu** GetResetRawValue shall read the reset raw value from the hardware register if the hardware supports this. If the hardware does not have a reset status register, the return value shall be 0x0.  $\parallel$ ()

The User should ensure that the reset reason is cleared once it has been read out to avoid multiple reset reasons.

Note: In case of multiple calls to this function the return value should always be the same.

### <span id="page-30-0"></span>**8.3.8 Mcu\_PerformReset**

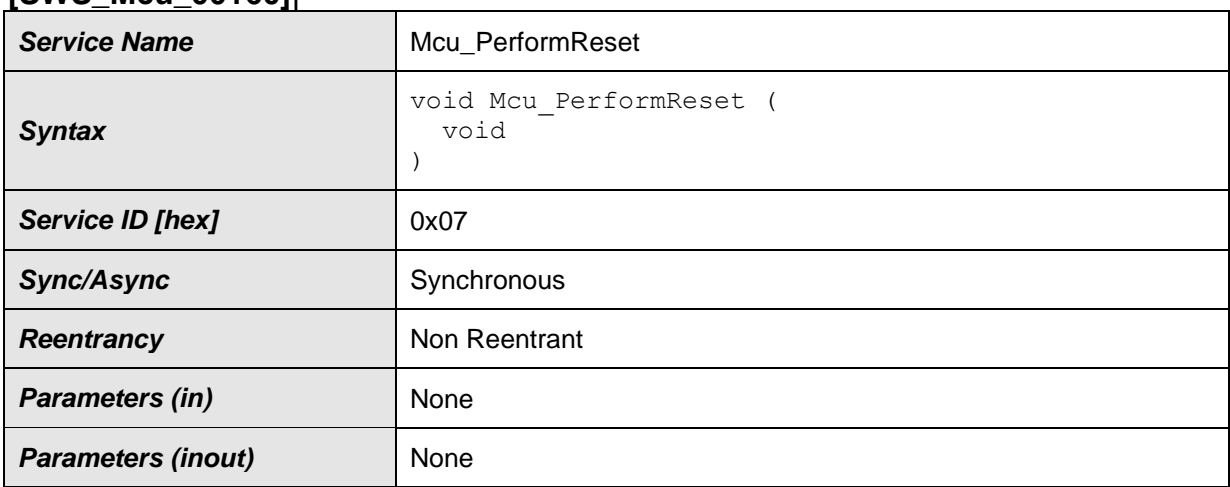

#### **[SWS\_Mcu\_00160]**⌈

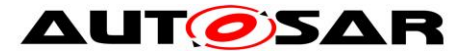

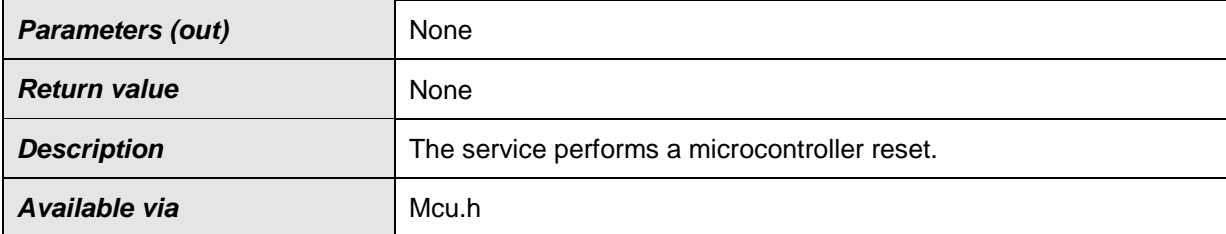

**[SWS\_Mcu\_00143]: 「The function Mcu\_PerformReset shall perform a** 

microcontroller reset by using the hardware feature of the microcontroller.  $\vert$ ()

**[SWS\_Mcu\_00144]: [The function Mcu\_PerformReset shall perform the reset type** which is configured in the configuration set.  $\vert$ ()

**[SWS\_Mcu\_00145]:** ⌈The MCU module's environment shall only call the function Mcu PerformReset after the MCU module has been initialized by the function Mcu Init. $\int()$ 

**[SWS\_Mcu\_00146]: [The function Mcu\_PerformReset is only available if the pre**compile parameter McuPerformResetApi is set to TRUE. If set to FALSE, the function Mcu\_PerformReset is not applicable. (see Section 10.2.2). |()

## <span id="page-31-0"></span>**8.3.9 Mcu\_SetMode**

**[SWS\_Mcu\_00161]**⌈

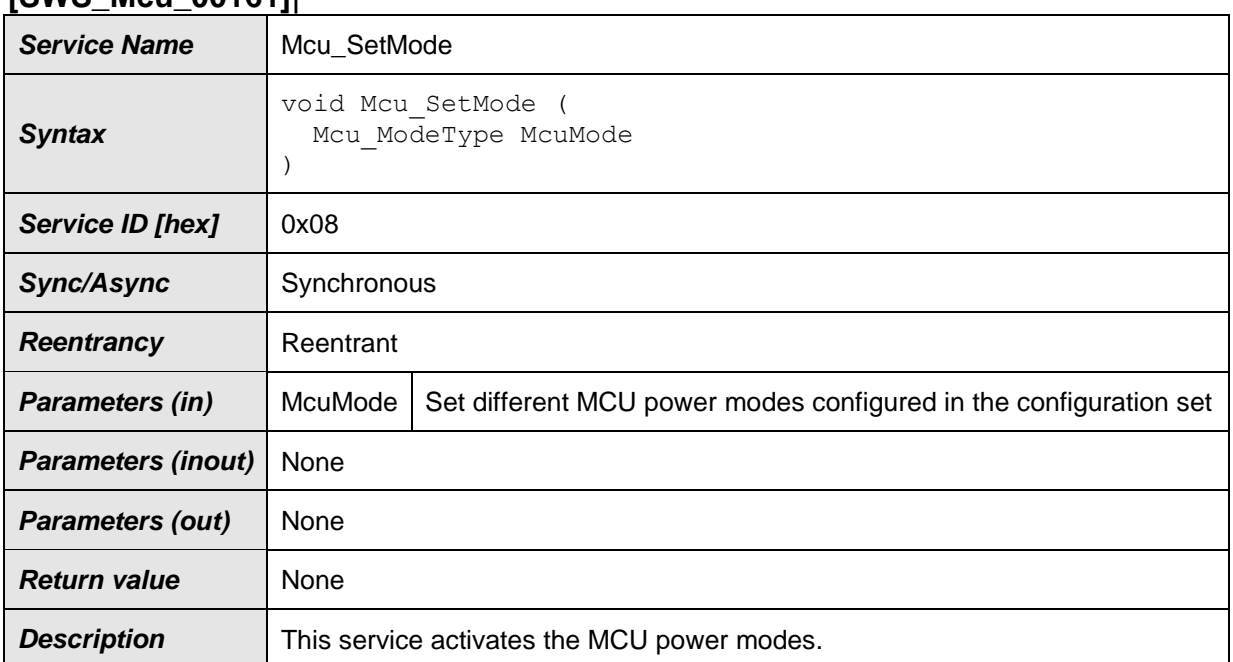

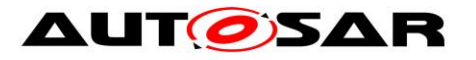

*Available via* Mcu.h

 $\vert$ ()

**[SWS\_Mcu\_00147]: FThe function Mcu\_SetMode shall set the MCU power mode. In** case of CPU power down mode, the function Mcu SetMode returns after it has performed a wake-up.  $\vert$ ()

**[SWS\_Mcu\_00148]: [The MCU module's environment shall only call the function** Mcu SetMode after the MCU module has been initialized by the function Mcu Init. $\vert ()$ 

Note: The environment of the function Mcu SetMode has to ensure that the ECU is ready for reduced power mode activation.

Note: The API Mcu SetMode assumes that all interrupts are disabled prior the call of the API by the calling instance. The implementation has to take care that no wakeup interrupt event is lost. This could be achieved by a check whether pending wakeup interrupts already have occurred even if Mcu SetMode has not set the controller to power down mode yet.

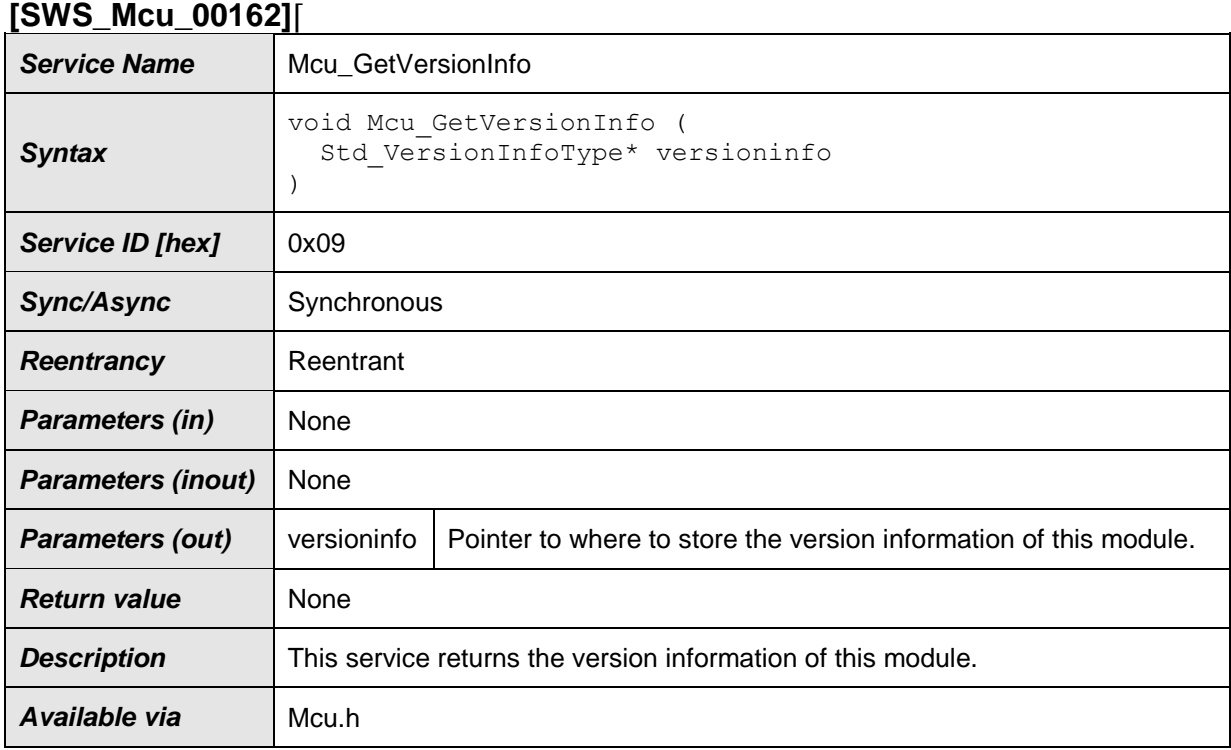

## <span id="page-32-0"></span>**8.3.10 Mcu\_GetVersionInfo**

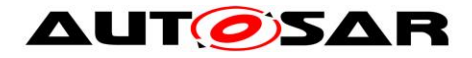

## <span id="page-33-0"></span>**8.3.11 Mcu\_GetRamState**

#### **[SWS\_Mcu\_00207]**⌈

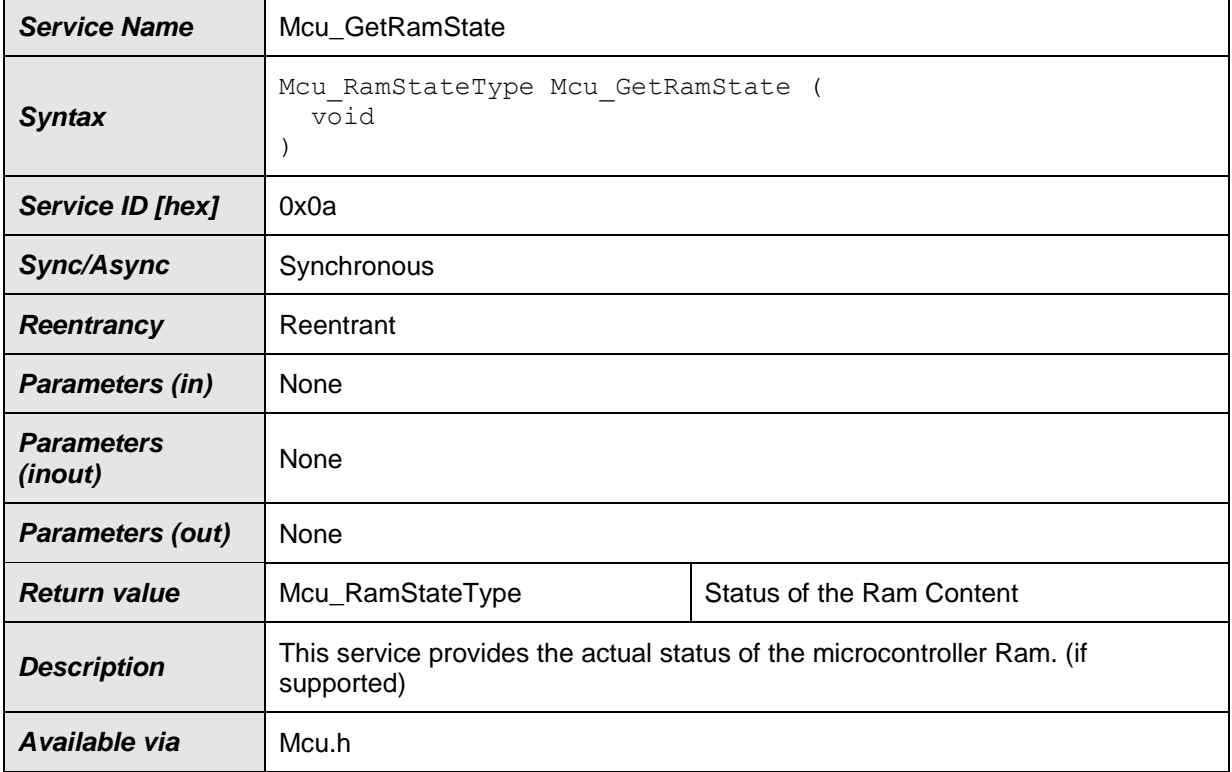

#### ⌋(BSW13701)

Note: Some microcontrollers offer the functionality to check if the Ram Status is valid after a reset. The function Mcu GetRamState can be used for this reason.

**[SWS\_Mcu\_00208]: [The MCU module's environment shall call this function only if** 

the MCU module has been already initialized using the function  $MCU$  Init.  $\parallel$ ()

**[SWS\_Mcu\_00209]:** [The function Mcu GetRamState shall be available to the user if the pre-compile parameter McuGetRamStateApi is set to TRUE. Instead, if the former parameter is set to FALSE, this function shall be disabled (e.g. the hardware does not support this functionality).  $\iota$ ()

## <span id="page-33-1"></span>**8.4 Call-back Notifications**

There are no callback notifications for the MCU driver. The callback notifications are implemented in another module (ICU driver and/or complex drivers).

## <span id="page-33-2"></span>**8.5 Scheduled Functions**

There are no scheduled functions within the MCU driver.

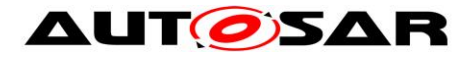

## <span id="page-34-0"></span>**8.6 Expected Interfaces**

<span id="page-34-1"></span>In this chapter all interfaces required from other modules are listed.

### **8.6.1 Mandatory Interfaces**

#### **[SWS\_Mcu\_00166]**⌈

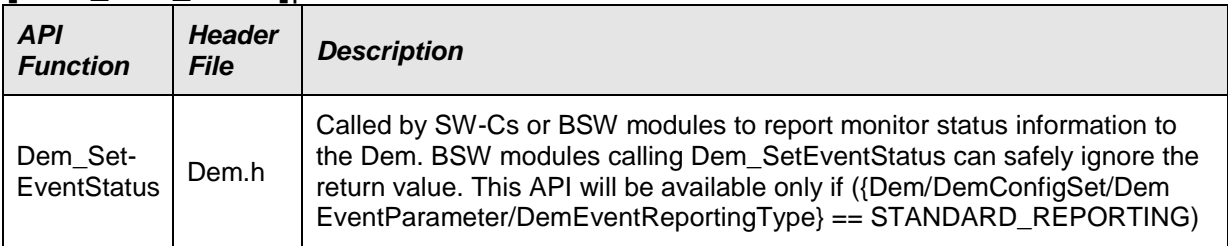

<span id="page-34-2"></span> $\vert$ ()

### **8.6.2 Optional Interfaces**

This chapter defines all interfaces, which are required to fulfil an optional functionality of the module.

#### **[SWS\_Mcu\_00163]**⌈

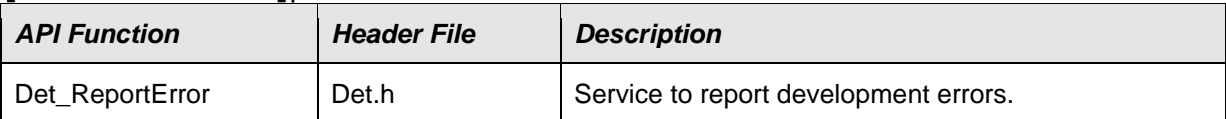

<span id="page-34-3"></span> $\vert$ ()

## **8.7 API parameter checking**

**[SWS\_Mcu\_00017]:**  $\Box$ If the development error detection is enabled for the MCU module, the MCU functions shall check the following API parameters, report detected errors to the Default Error Tracer and reject with return value  $E$  NOT OK in case the function has a standard return type. $\vert$ ()

**[SWS\_Mcu\_00019]:** ⌈ClockSetting shall be within the settings defined in the configuration data structure. Related error value: MCU E\_PARAM\_CLOCK $\downarrow$ ()

**[SWS\_Mcu\_00020]:** ⌈ McuMode shall be within the modes defined in the configuration data structure. Related error value: MCU\_E\_PARAM\_MODE $_1()$ 

**[SWS\_Mcu\_00021]:** ⌈RamSection shall be within the sections defined in the configuration data structure. Related error value: MCU E\_PARAM\_RAMSECTION $_1()$ 

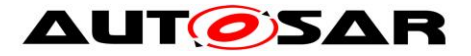

**[SWS\_Mcu\_00122]:**  $\Box A$  error shall be reported if the status of the PLL is detected as not locked with the function Mcu DistributePllClock(). The DET error reporting shall be used. Related error value: MCU\_E\_PLL\_NOT\_LOCKED.  $_J()$ 

**[SWS\_Mcu\_00125]:** Flf development error detection is enabled and if any other function (except Mcu GetVersionInfo) of the MCU module is called before Mcu Init function, the error code MCU E\_UNINIT shall be reported to the DET. $\vert ()$ 

.

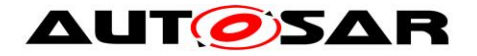

# <span id="page-36-0"></span>**9 Sequence diagrams**

# <span id="page-36-1"></span>**9.1 Example Sequence for MCU initialization services**

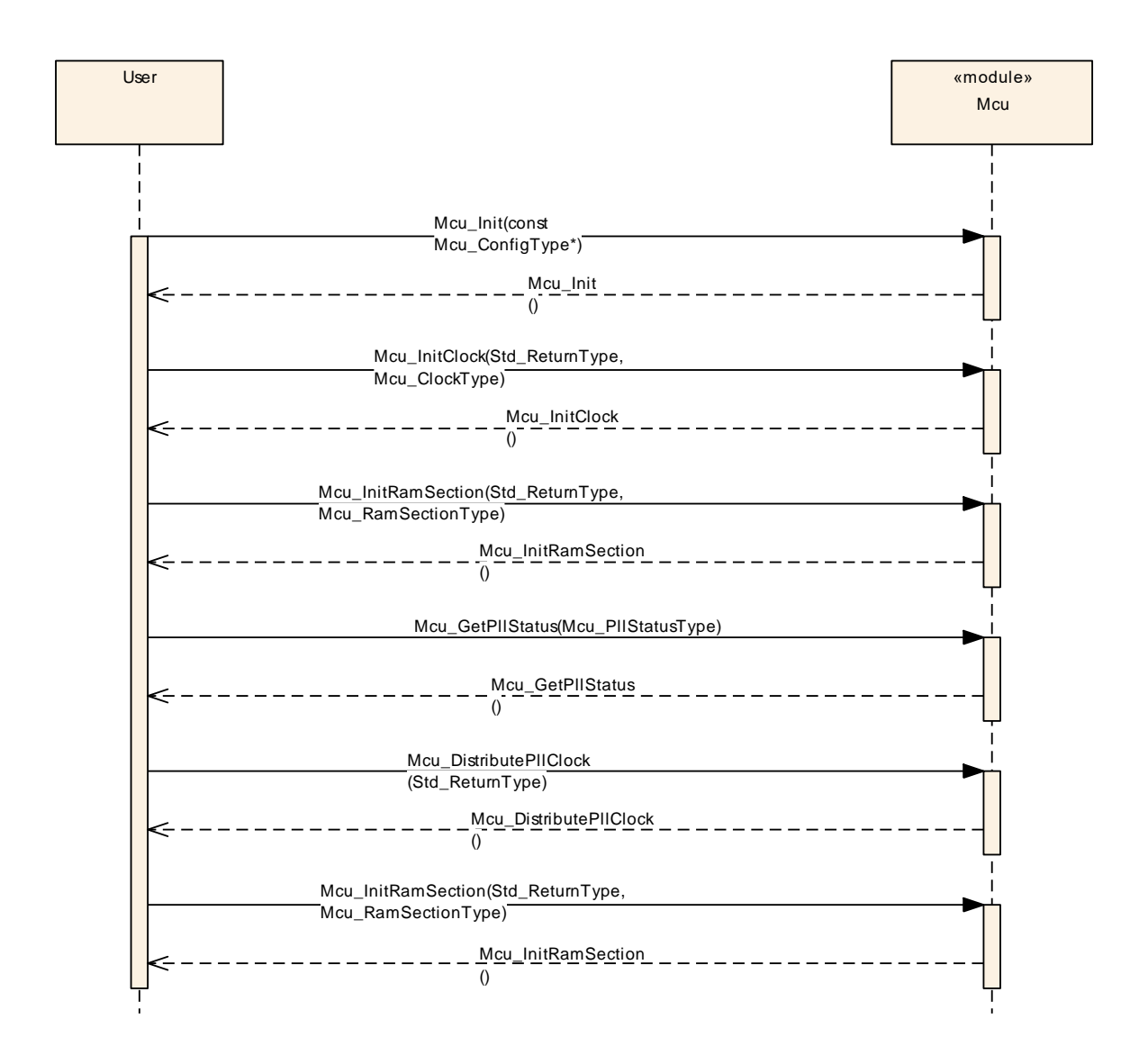

**Figure 3: Sequence Diagram – MCU Initialisation**

The order of services is just an example and might differ depending on the user. Mcu Init shall be executed first after power-up. The user takes care that the PLL is locked by executing Mcu GetPllStatus.

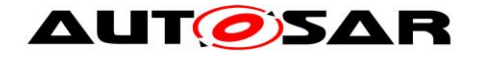

## <span id="page-37-0"></span>**9.2 Mcu\_GetResetReason**

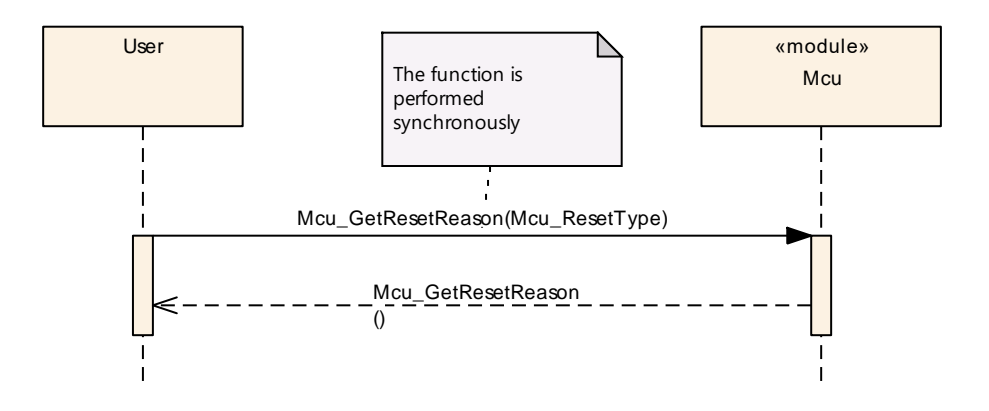

**Figure 7: Sequence Diagram – MCU\_GetResetReason**

## <span id="page-37-1"></span>**9.3 Mcu\_GetResetRawValue**

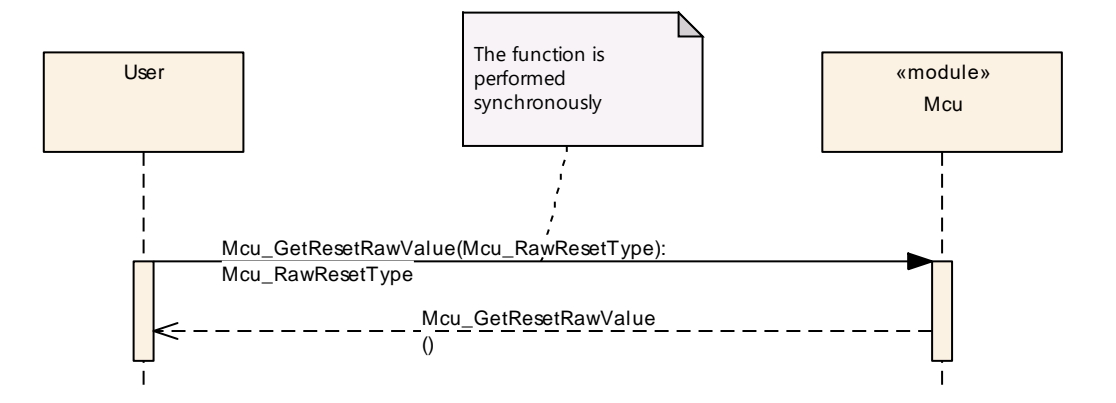

**Figure 8: Sequence Diagram – Mcu\_GetResetRawValue**

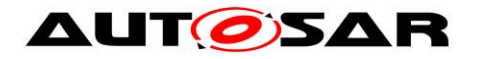

# <span id="page-38-0"></span>**9.4 Mcu\_PerformReset**

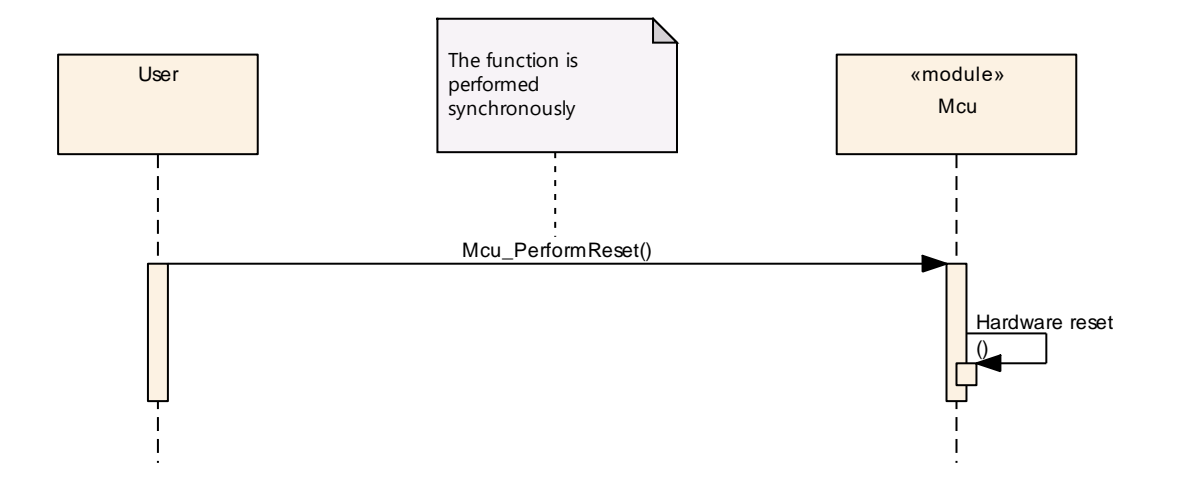

**Figure 9: Sequence Diagram – Mcu\_PerformReset**

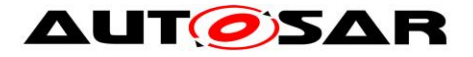

# <span id="page-39-0"></span>**10 Configuration specification**

In general, this chapter defines configuration parameters and their clustering into containers. In order to support the specification Chapter [10.1d](#page-39-1)escribes fundamentals. It also specifies a template (table) you shall use for the parameter specification. We intend to leave Chapter [10.1](#page-39-1) in the specification to guarantee comprehension.

Chapter 10.2 specifies the structure (containers) and the parameters of the module MCU.

<span id="page-39-1"></span>Chapter 10.3 specifies published information of the module MCU.

## **10.1 How to read this chapter**

For details refer to the chapter 10.1 "Introduction to configuration specification" in *SWS\_BSWGeneral.*

## <span id="page-39-2"></span>**10.2Containers and configuration parameters**

The following chapters summarize all configuration parameters. The detailed meanings of the parameters describe Chapters [7](#page-15-0) and Chapter [8.](#page-19-0)

**[SWS\_Mcu\_00126]:** [The initialization function of this module shall always have a pointer as a parameter, even though for VARIANT-PRE-COMPILE no configuration set shall be given. Instead a NULL pointer shall be passed to the initialization function.  $\vert$ ()

**[SWS Mcu 00259]: Fine MCU Driver module shall reject configurations with** partition mappings which are not supported by the implementation.  $\langle \cdot \rangle$ 

**[SWS\_Mcu\_CONSTR\_00001]:** ⌈ The module will operate as an independent instance in each of the partitions, means the called API will only target the partition it is called in.  $\vert$ ()

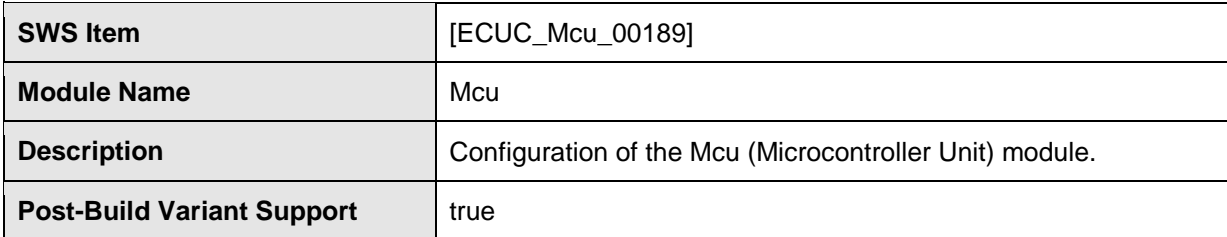

#### <span id="page-39-3"></span>**10.2.1 Mcu**

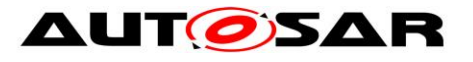

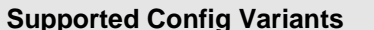

**IPPorted Config Variants Mariants Mariant FOST-BUILD, VARIANT-PRE-COMPILE** 

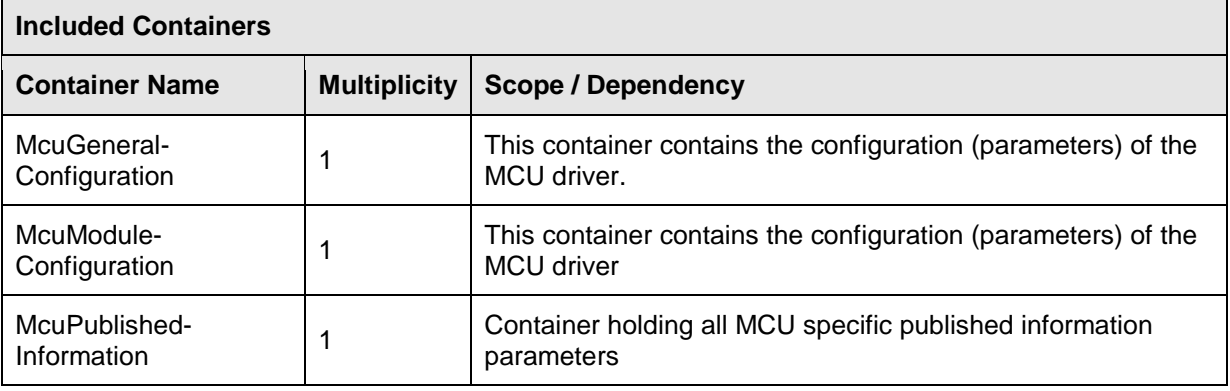

## <span id="page-40-0"></span>**10.2.2 McuGeneralConfiguration**

<span id="page-40-1"></span>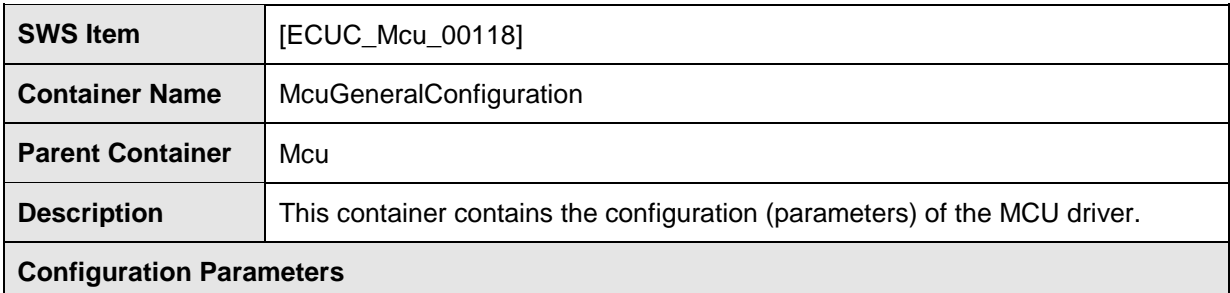

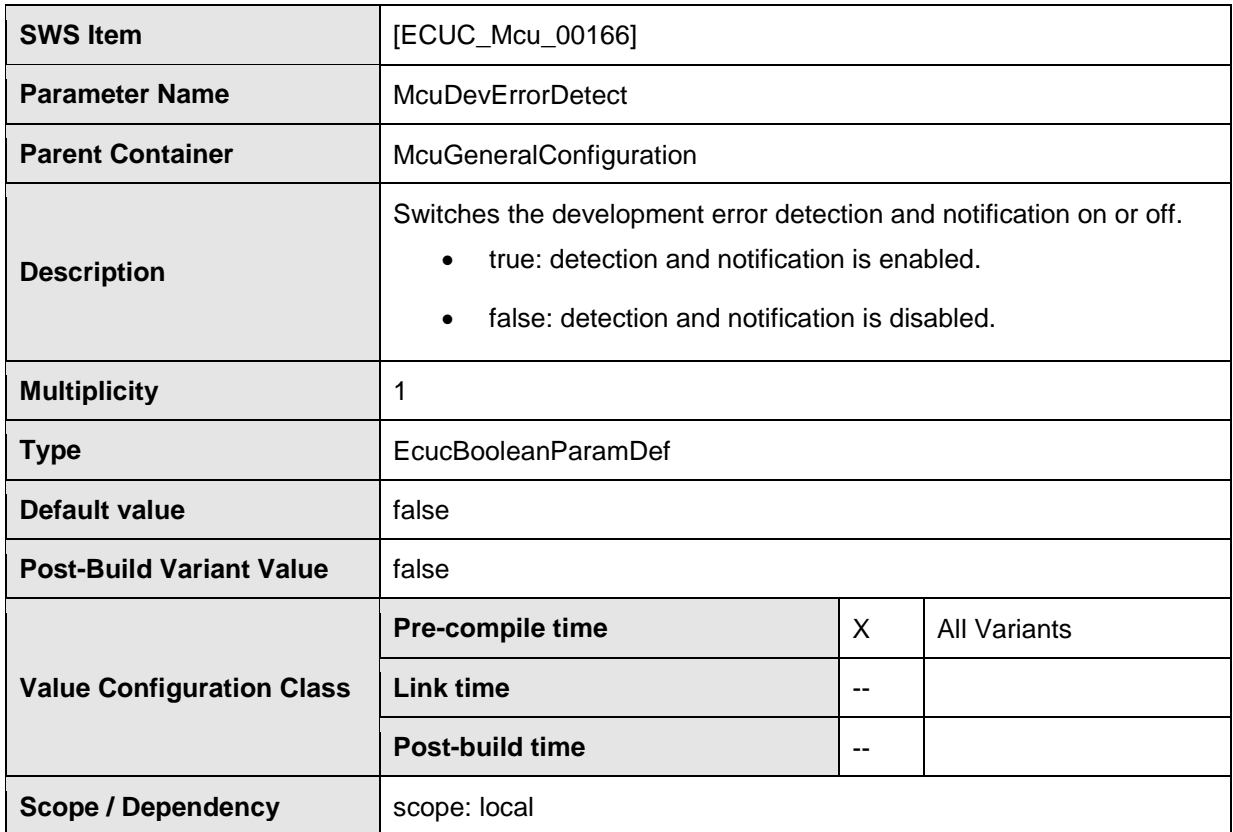

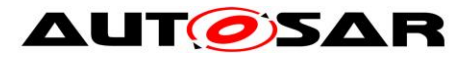

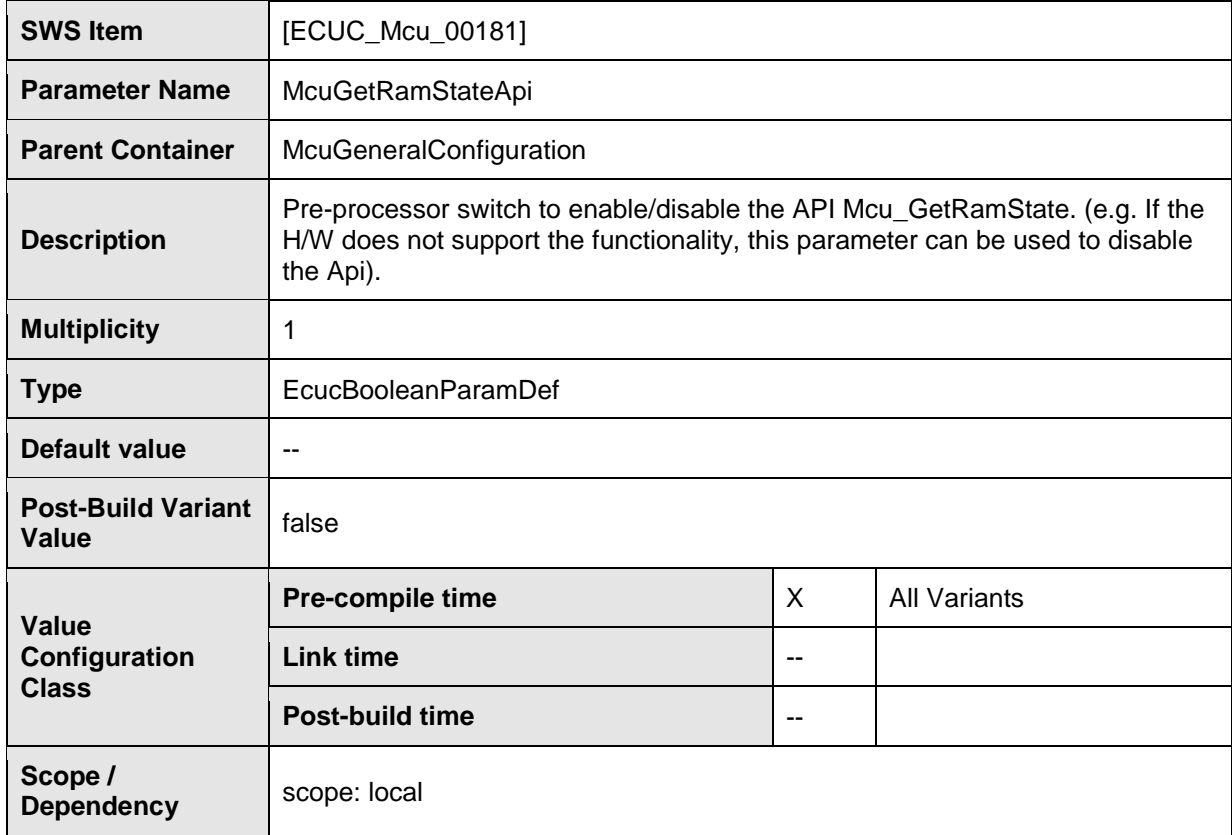

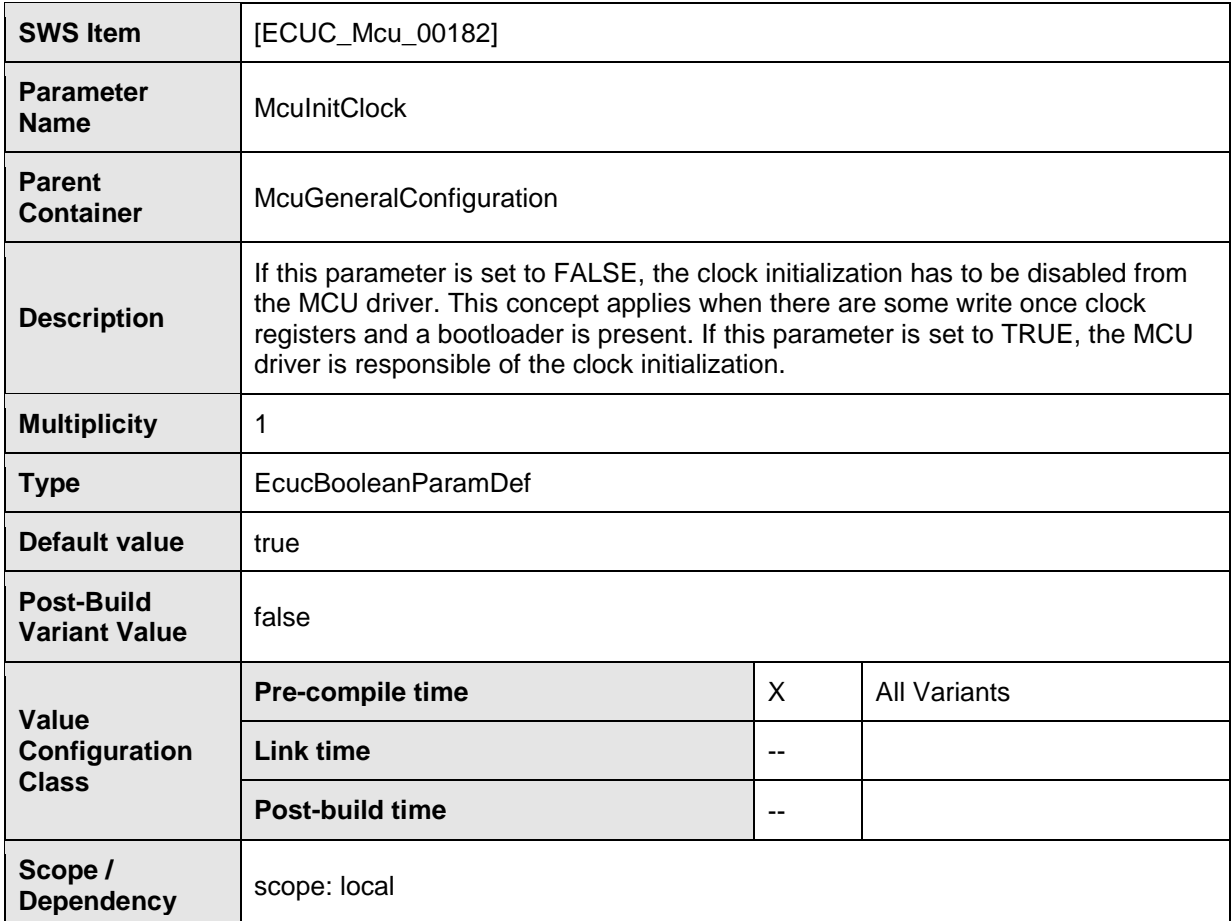

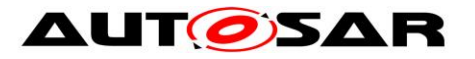

<span id="page-42-0"></span>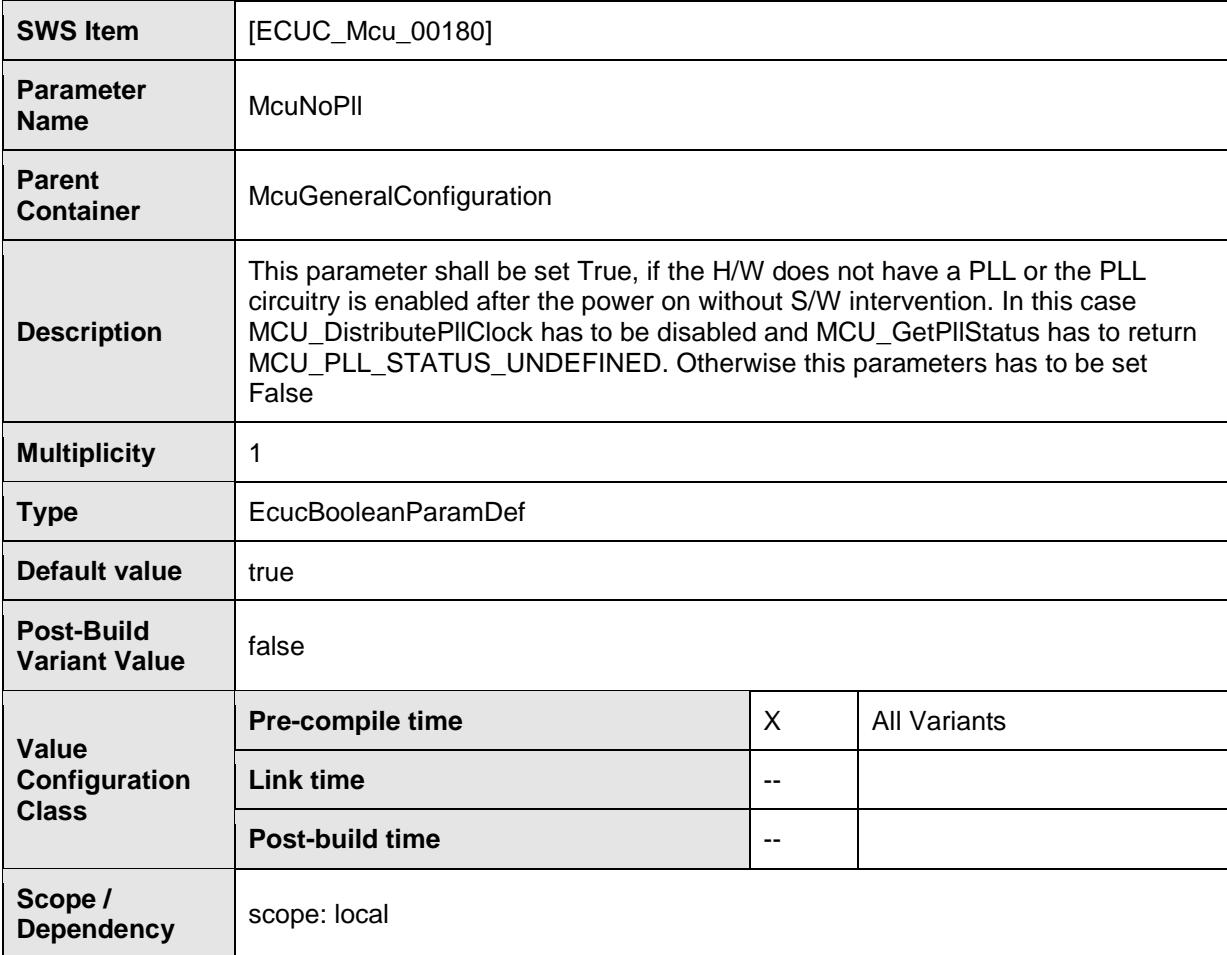

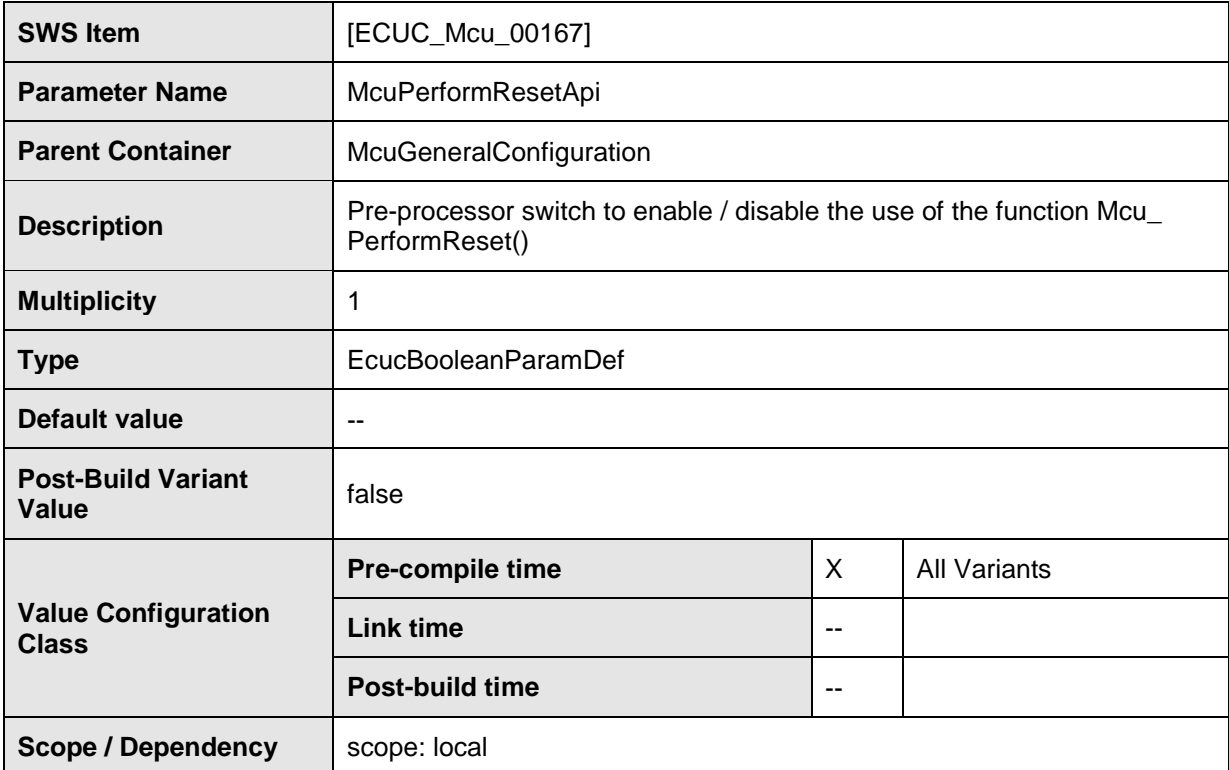

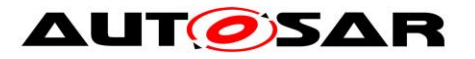

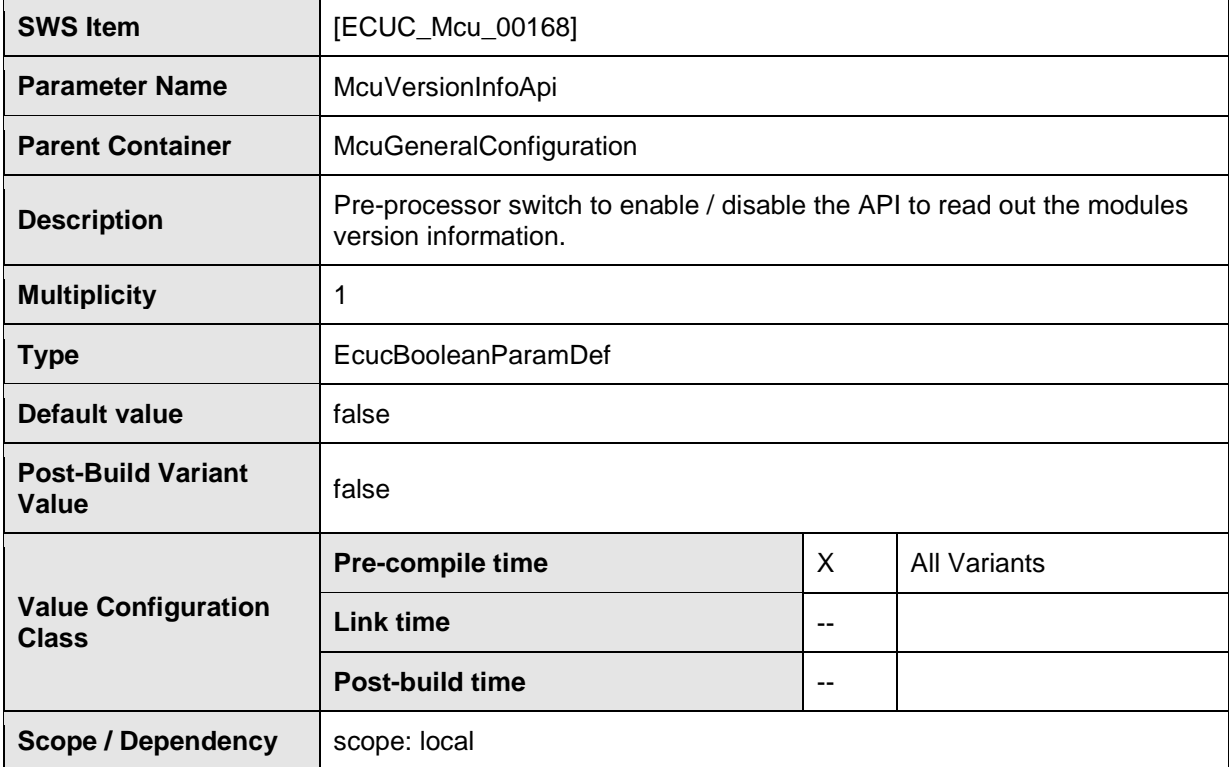

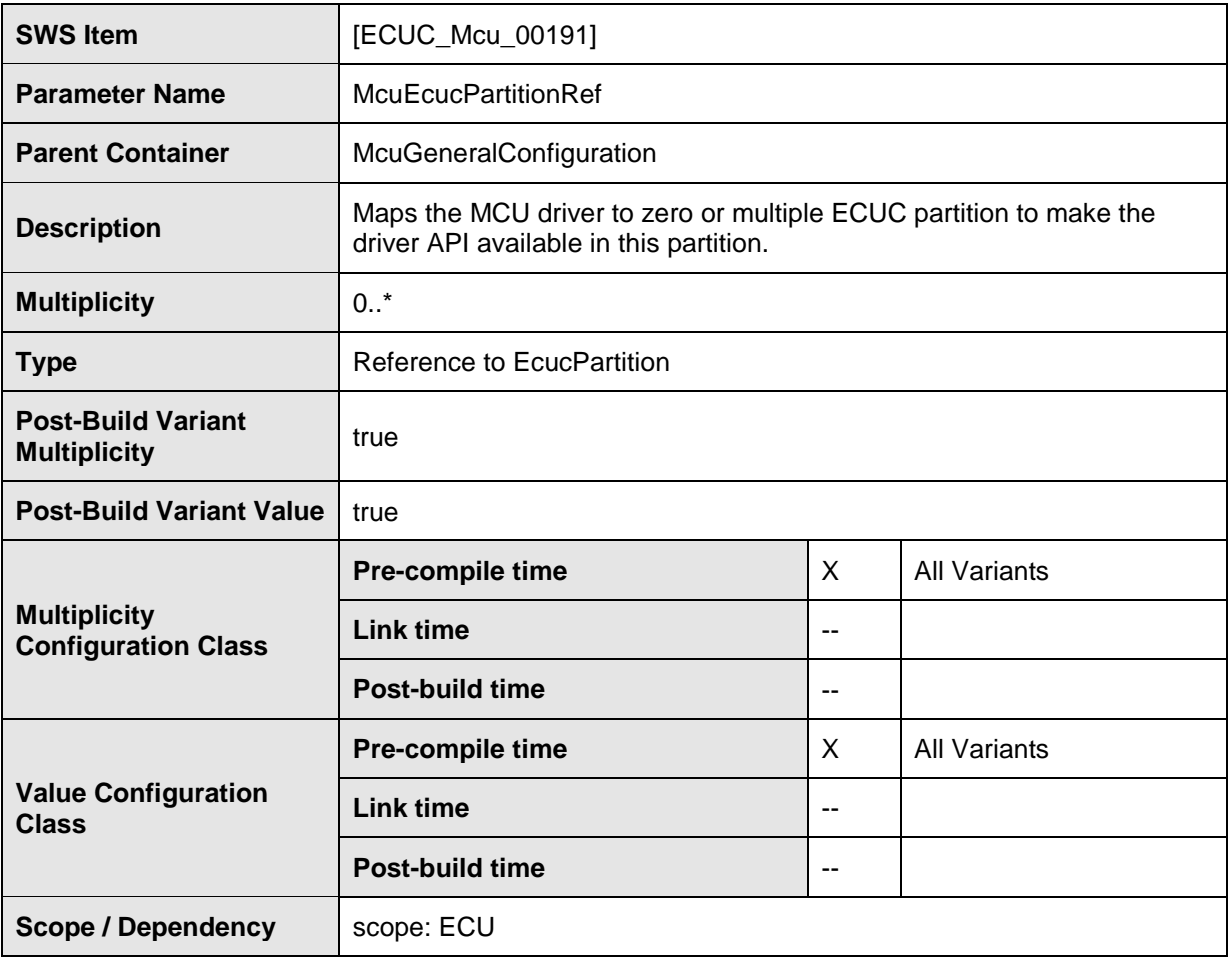

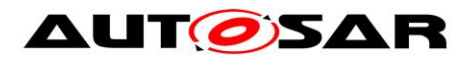

# <span id="page-44-0"></span>**10.2.3 McuClockSettingConfig**

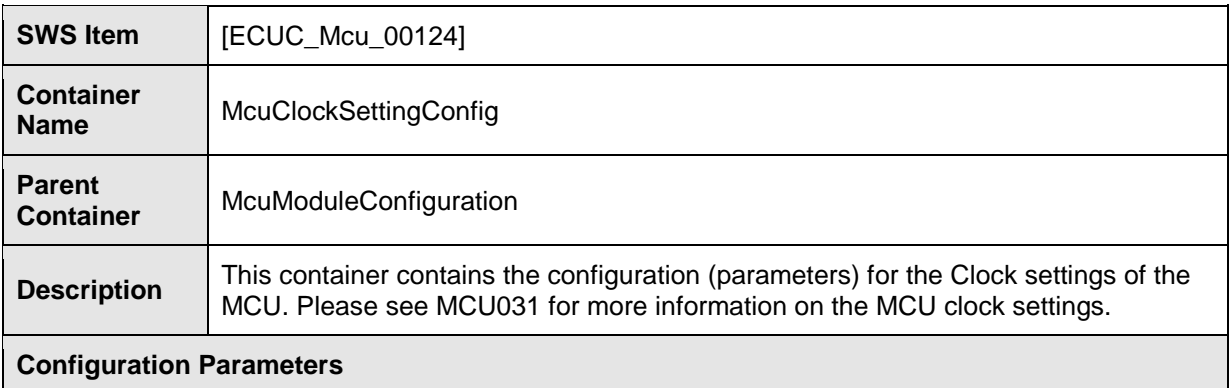

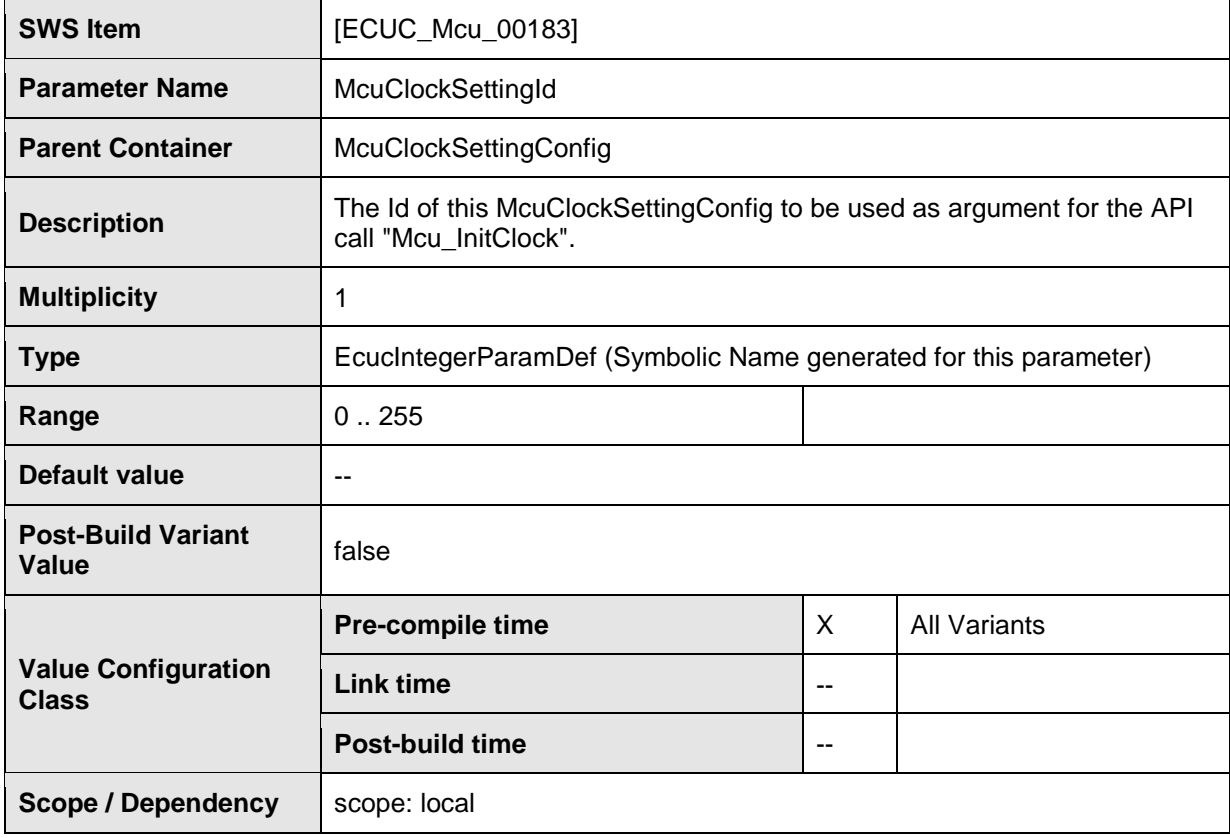

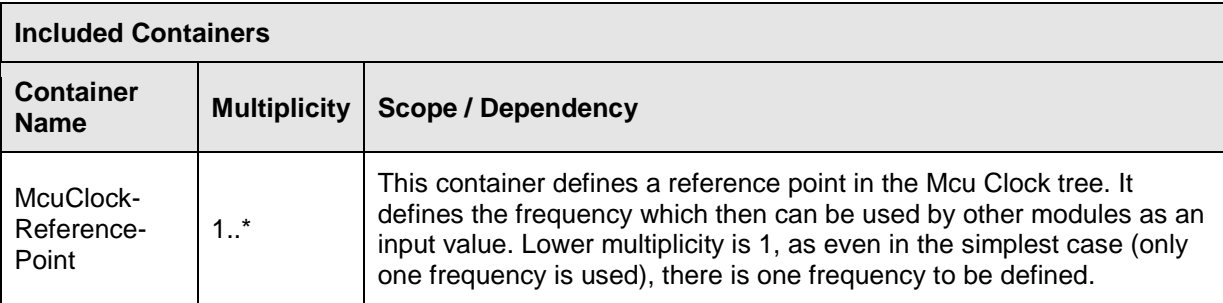

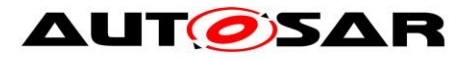

#### <span id="page-45-0"></span>**10.2.4 McuModuleConfiguration**

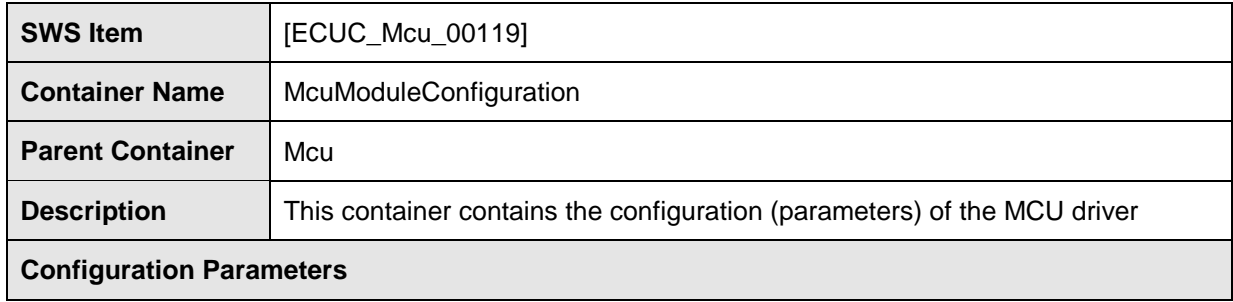

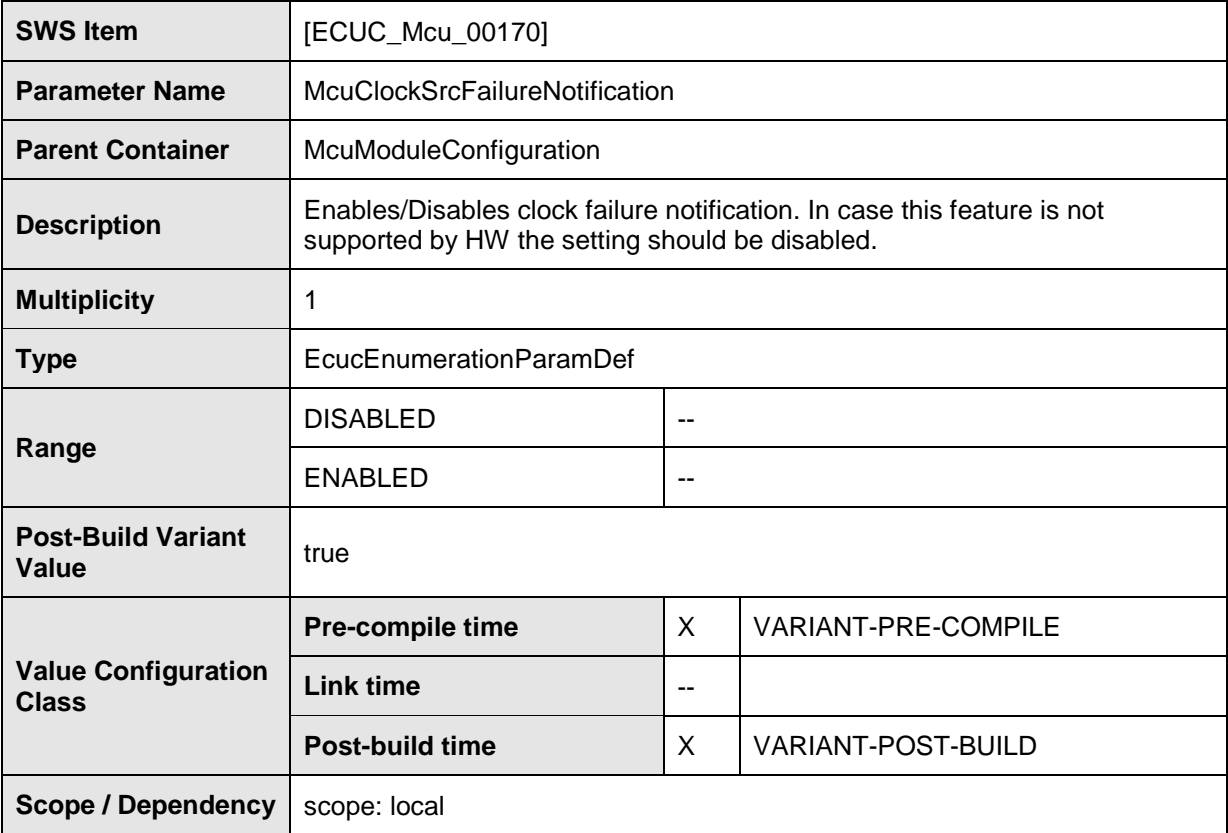

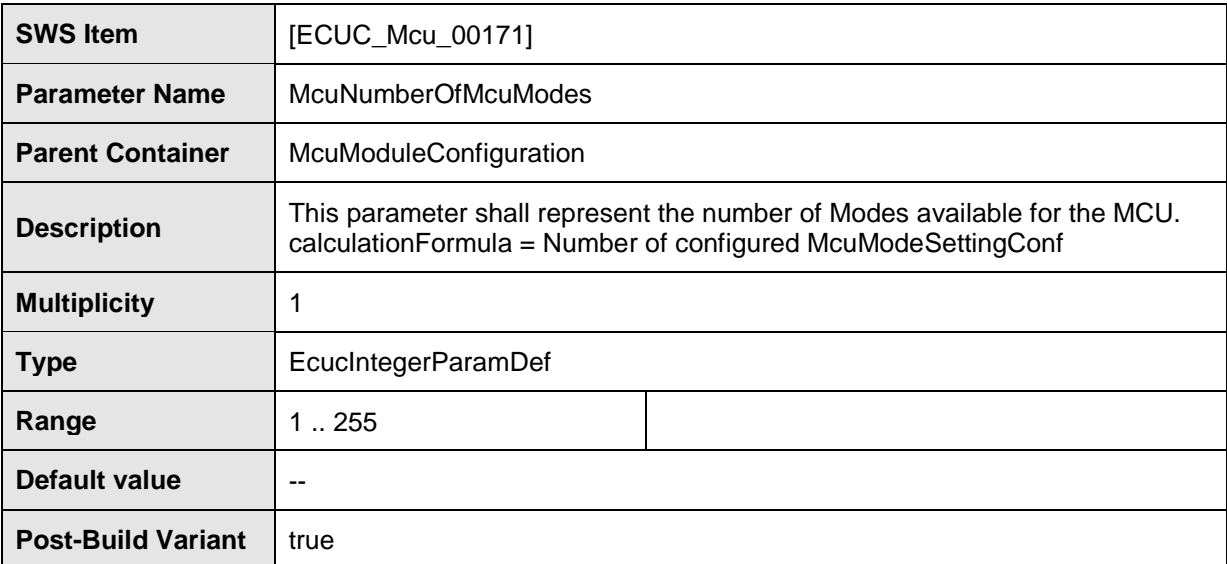

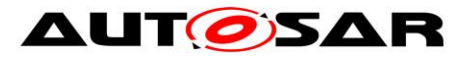

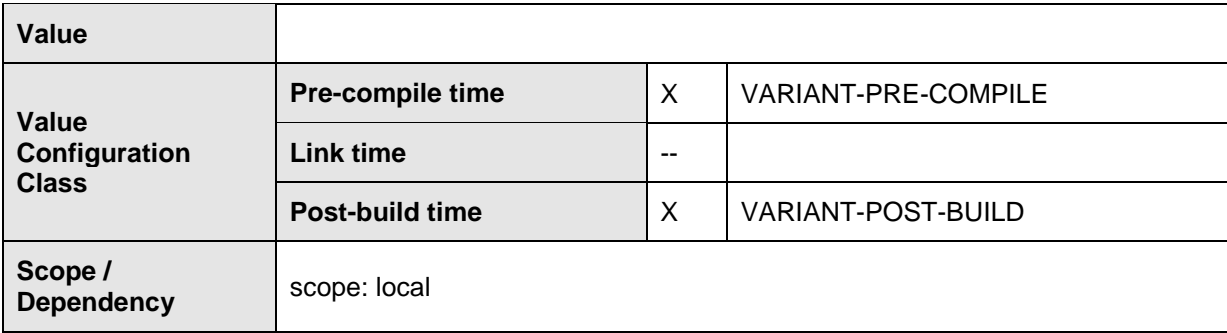

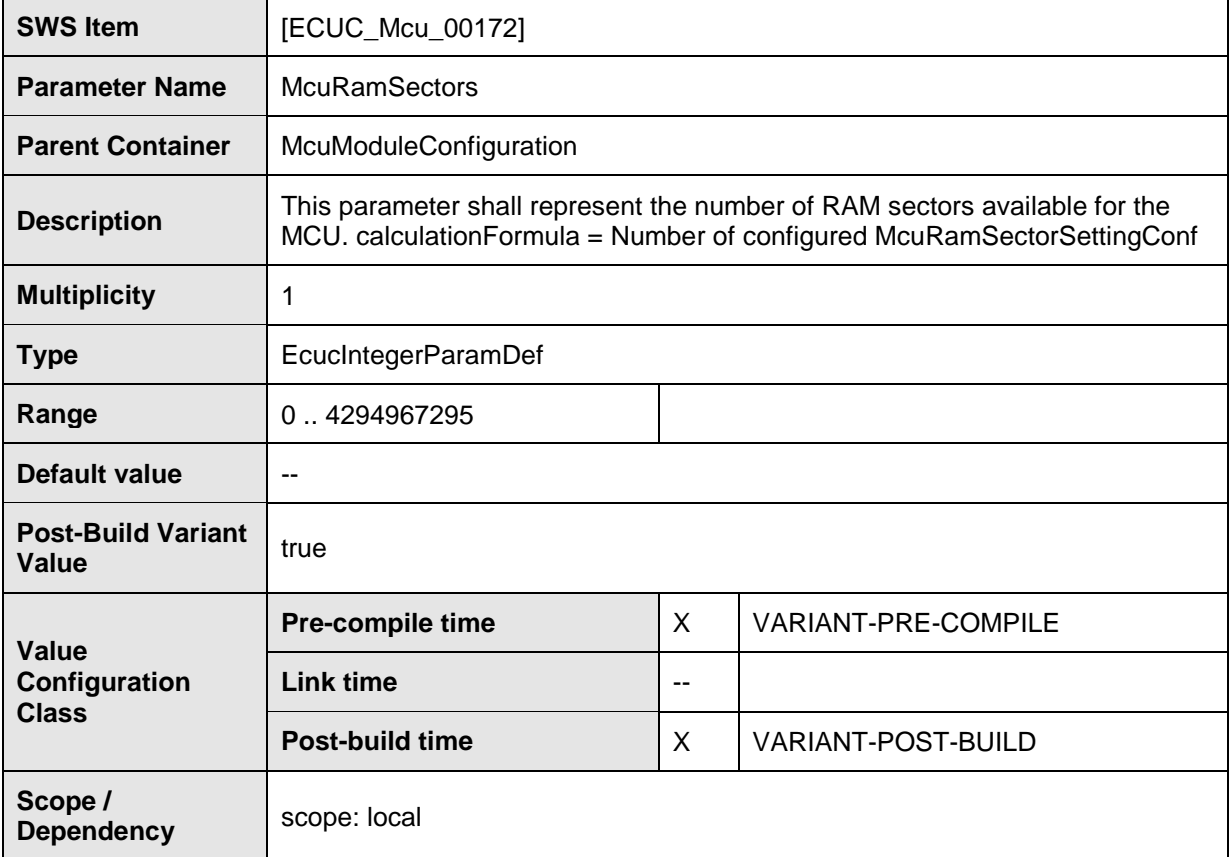

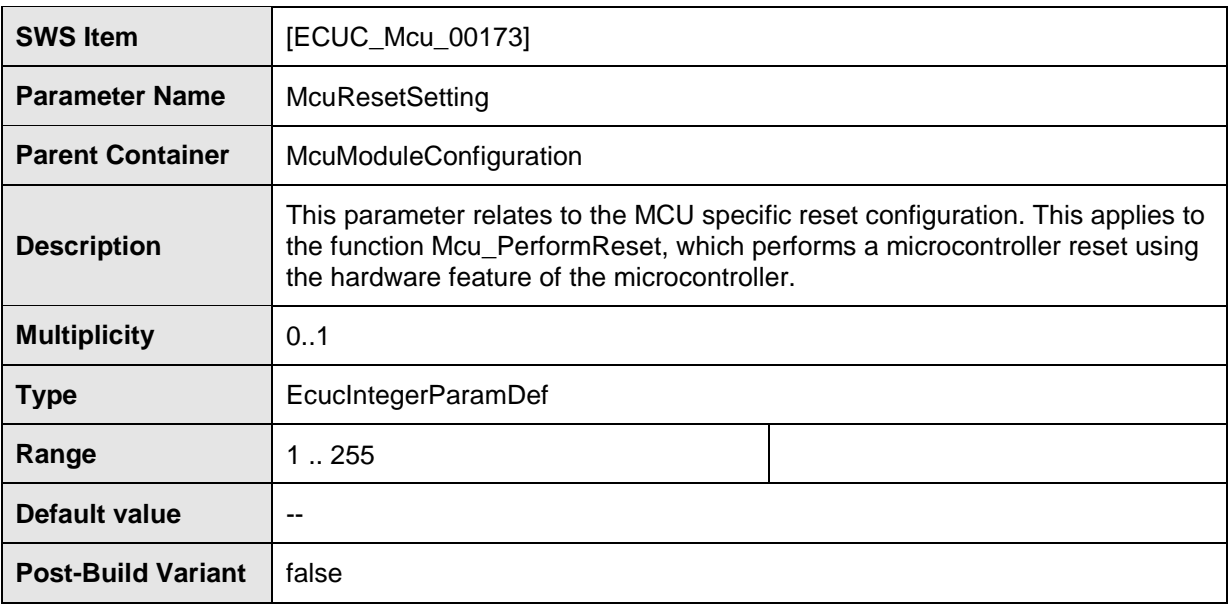

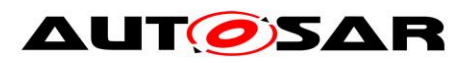

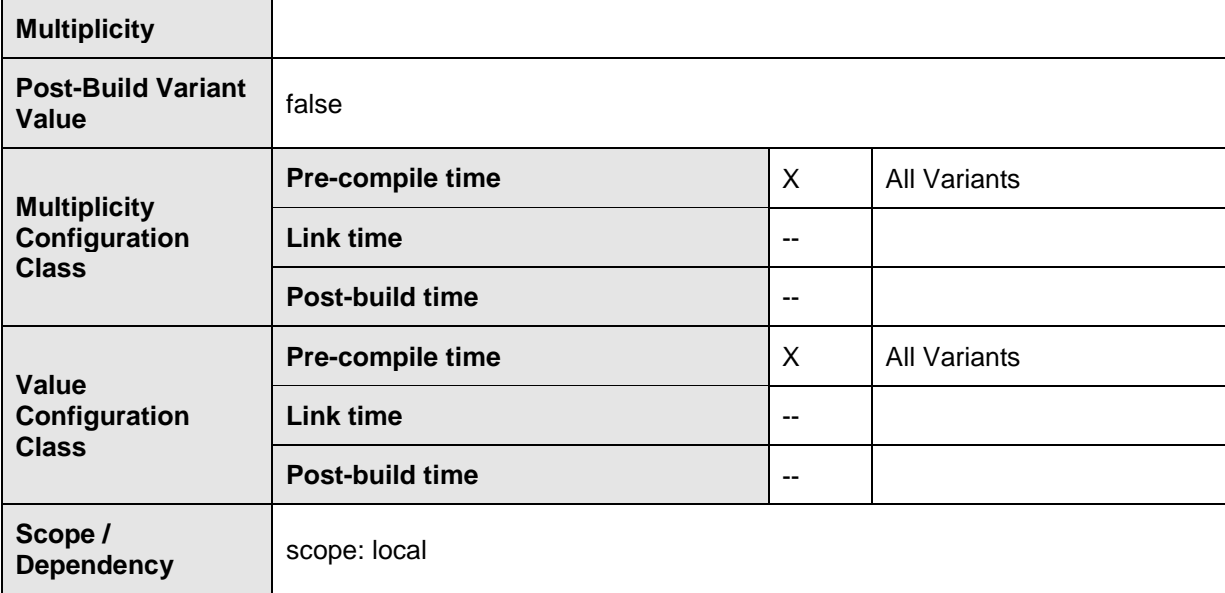

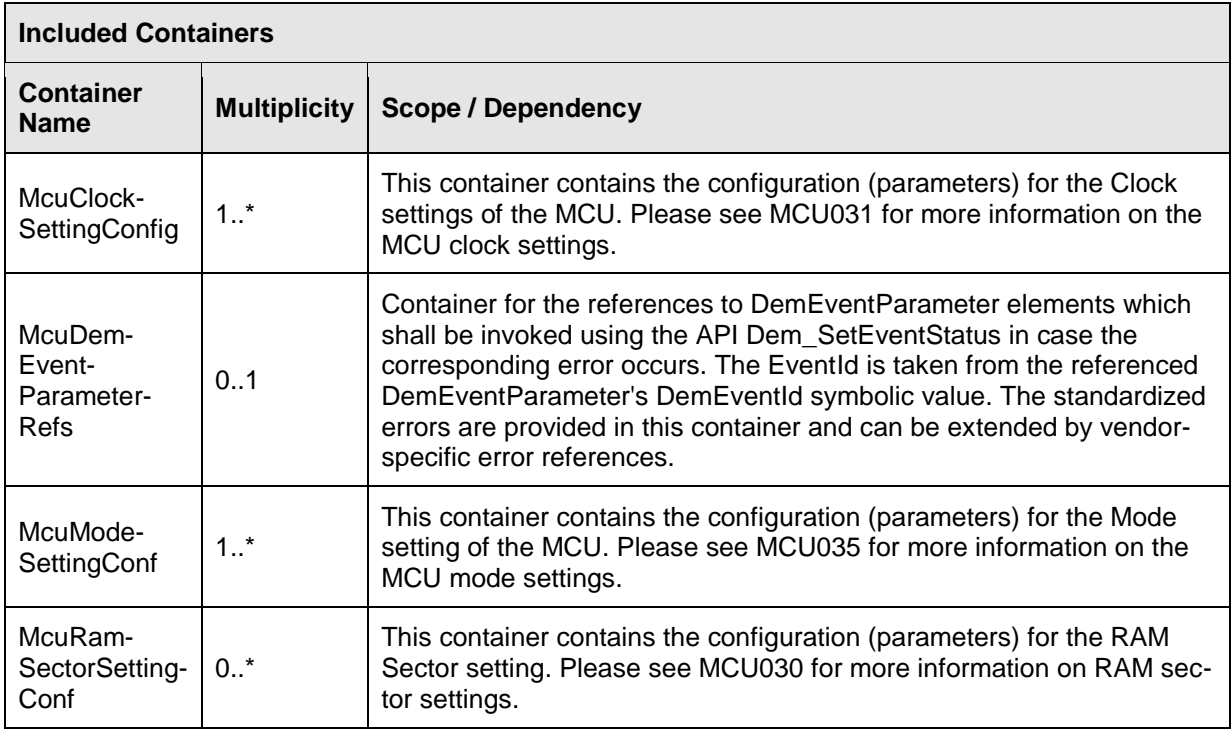

#### <span id="page-47-0"></span>**10.2.5 McuDemEventParameterRefs**

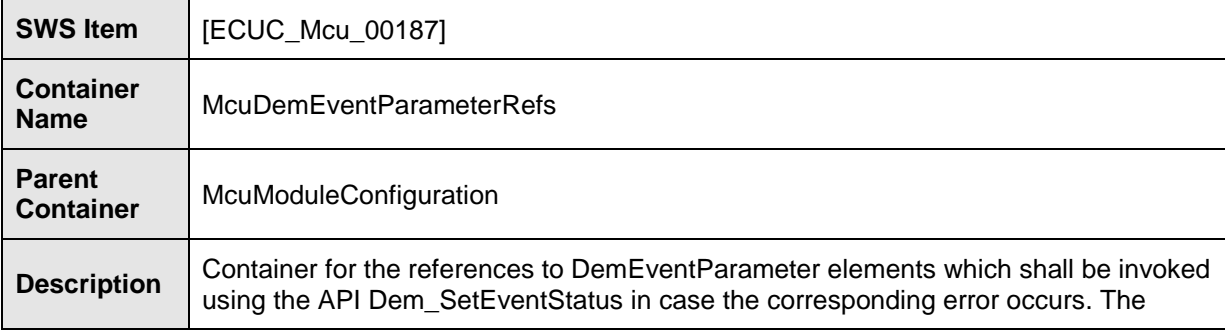

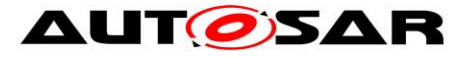

EventId is taken from the referenced DemEventParameter's DemEventId symbolic value. The standardized errors are provided in this container and can be extended by vendor-specific error references.

#### **Configuration Parameters**

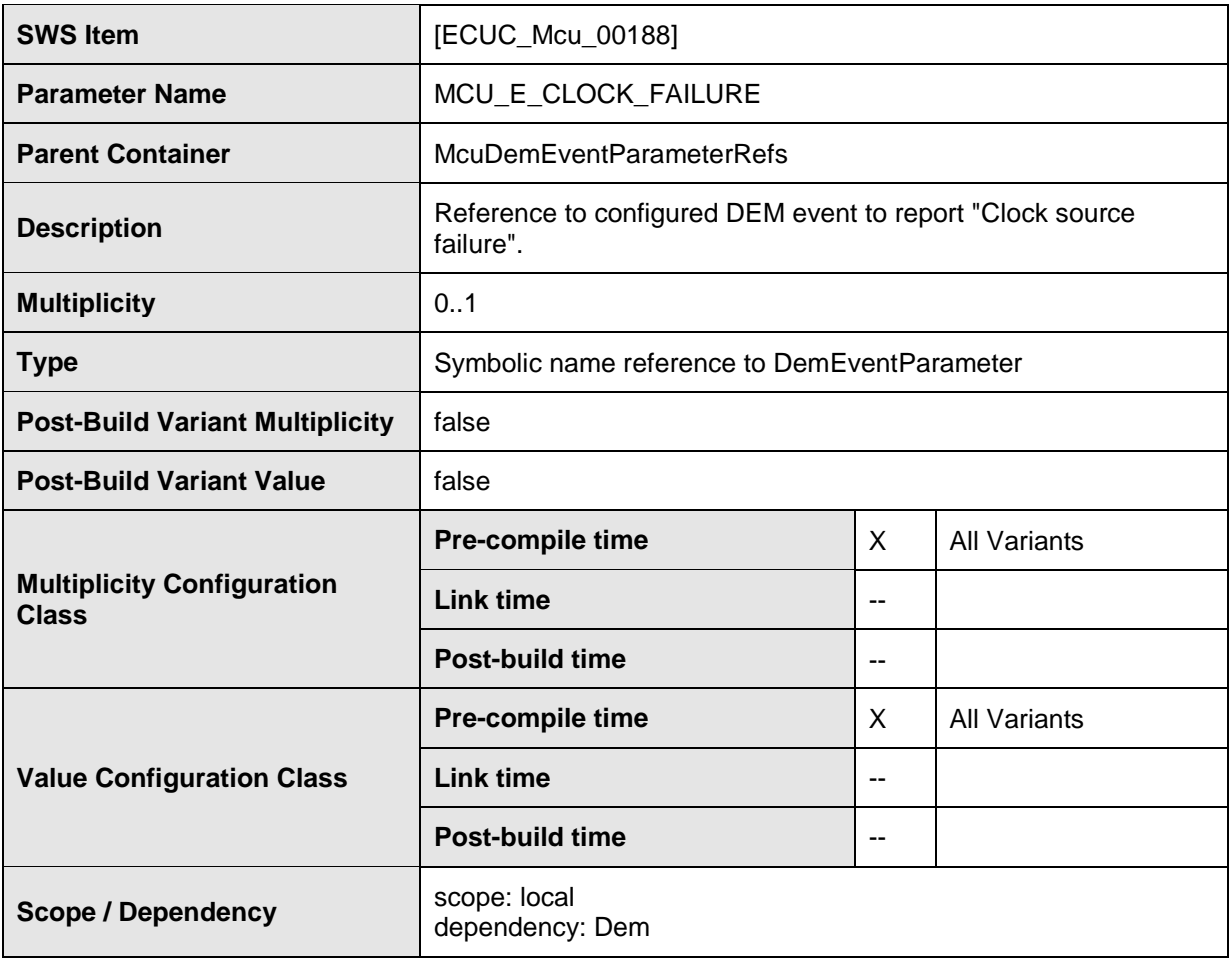

#### **No Included Containers**

#### <span id="page-48-0"></span>**10.2.6 McuModeSettingConf**

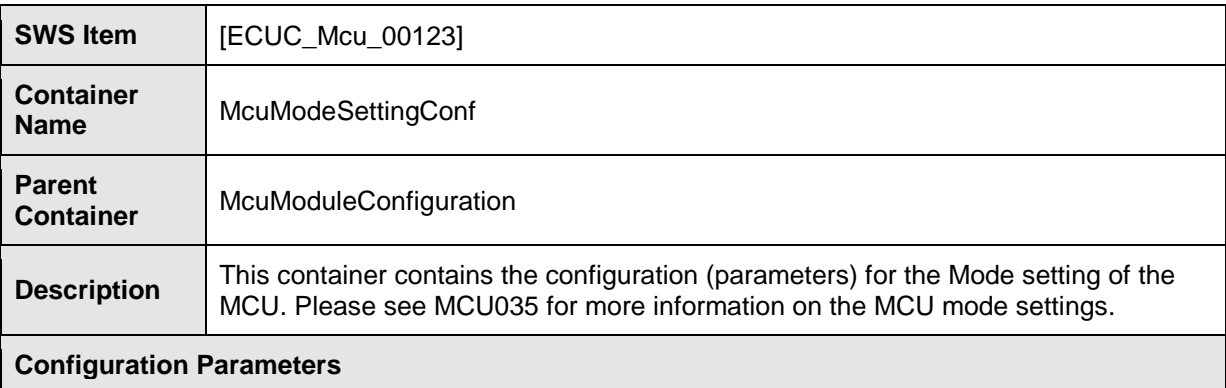

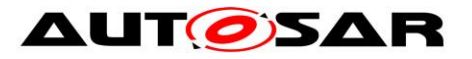

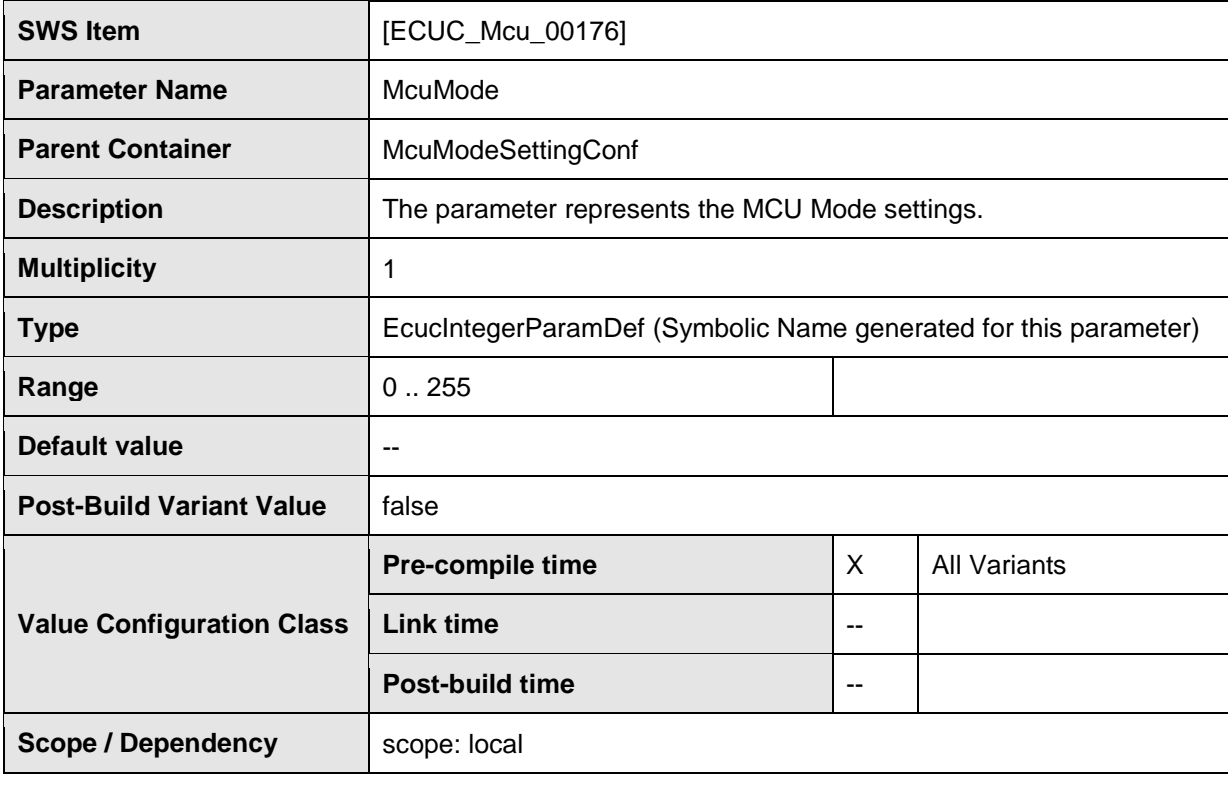

#### **No Included Containers**

## <span id="page-49-0"></span>**10.2.7 McuRamSectorSettingConf**

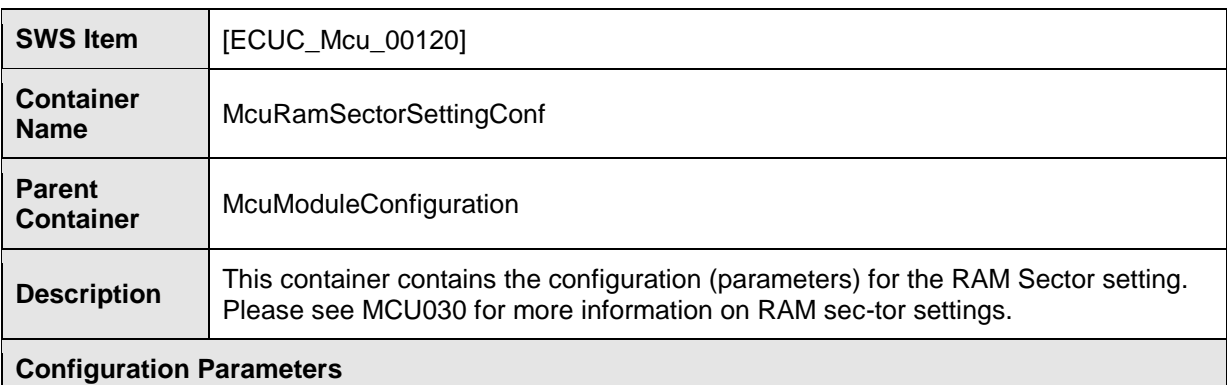

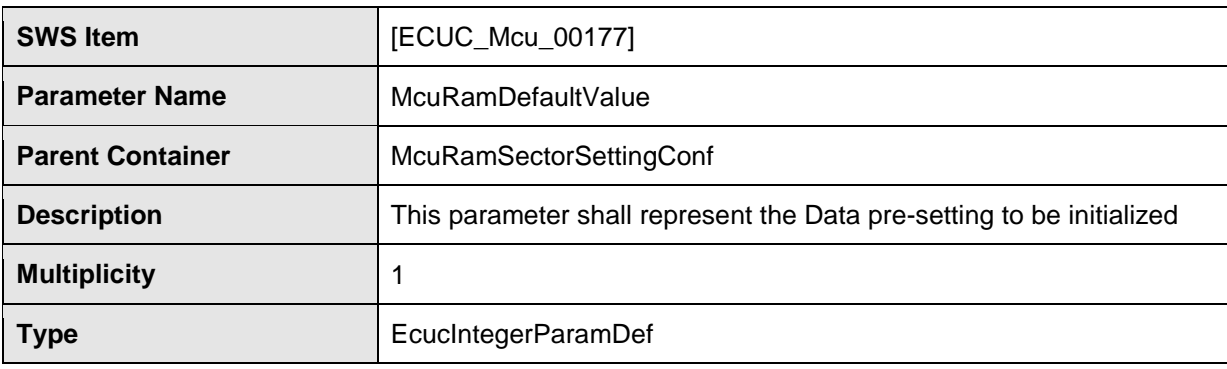

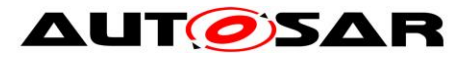

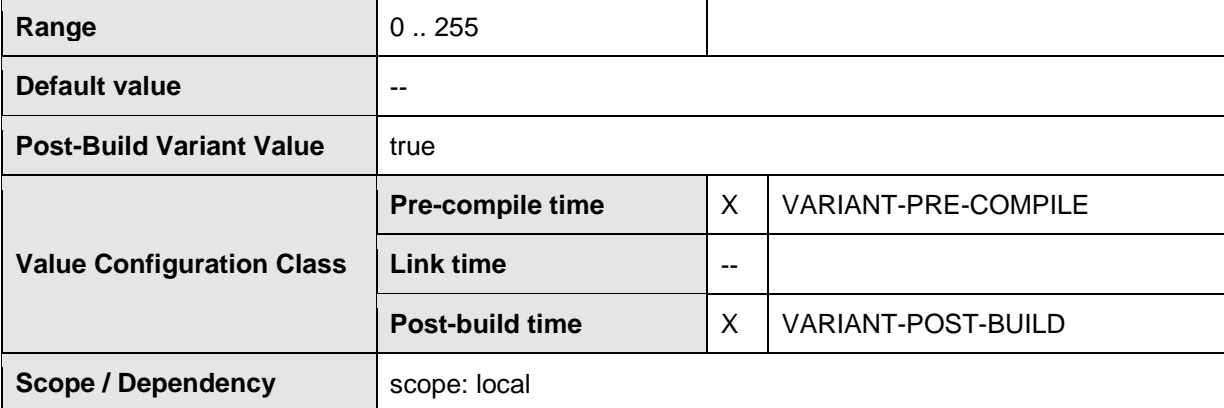

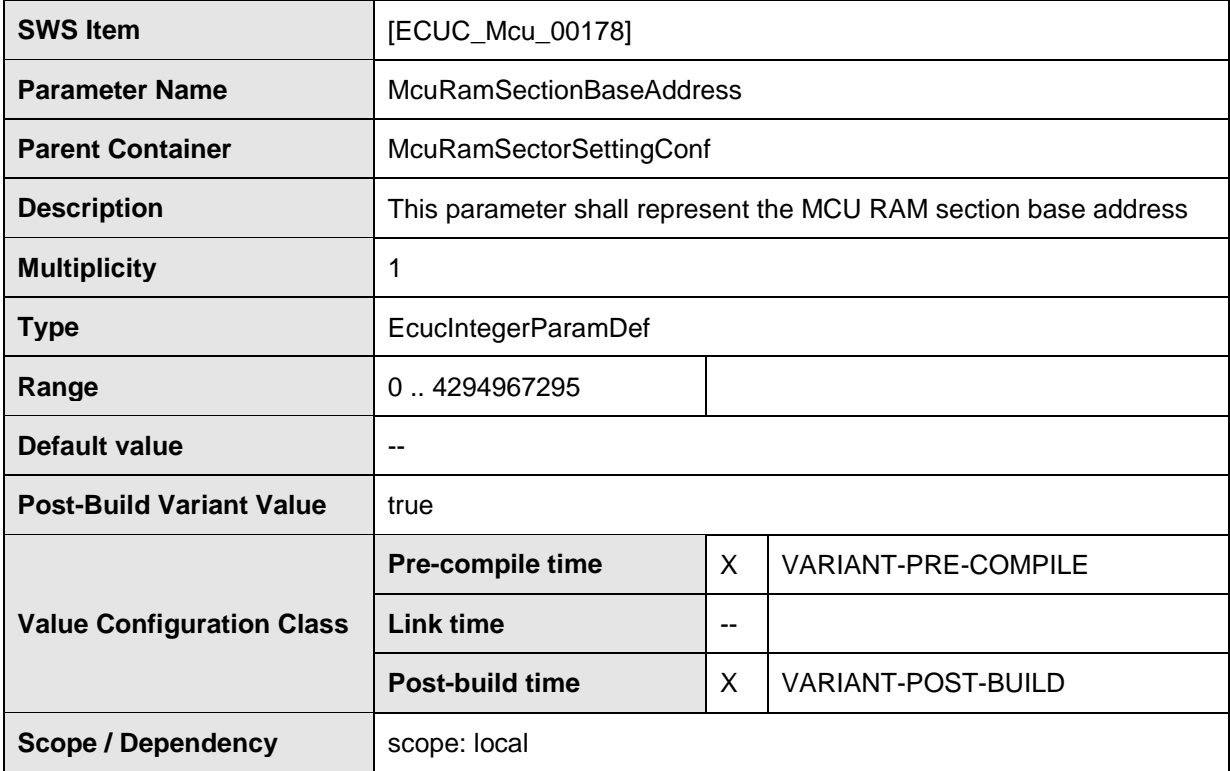

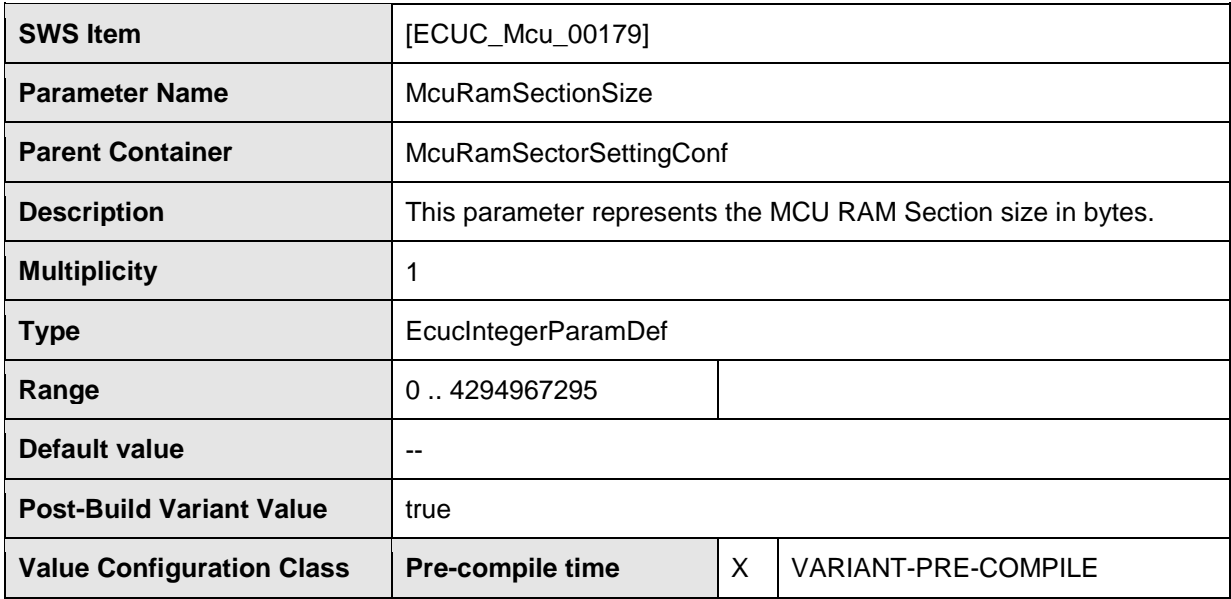

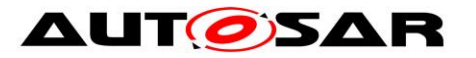

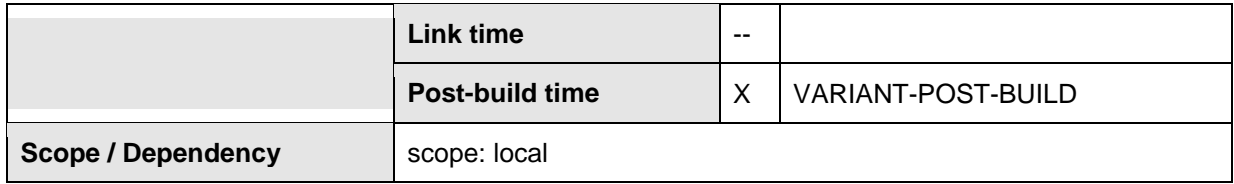

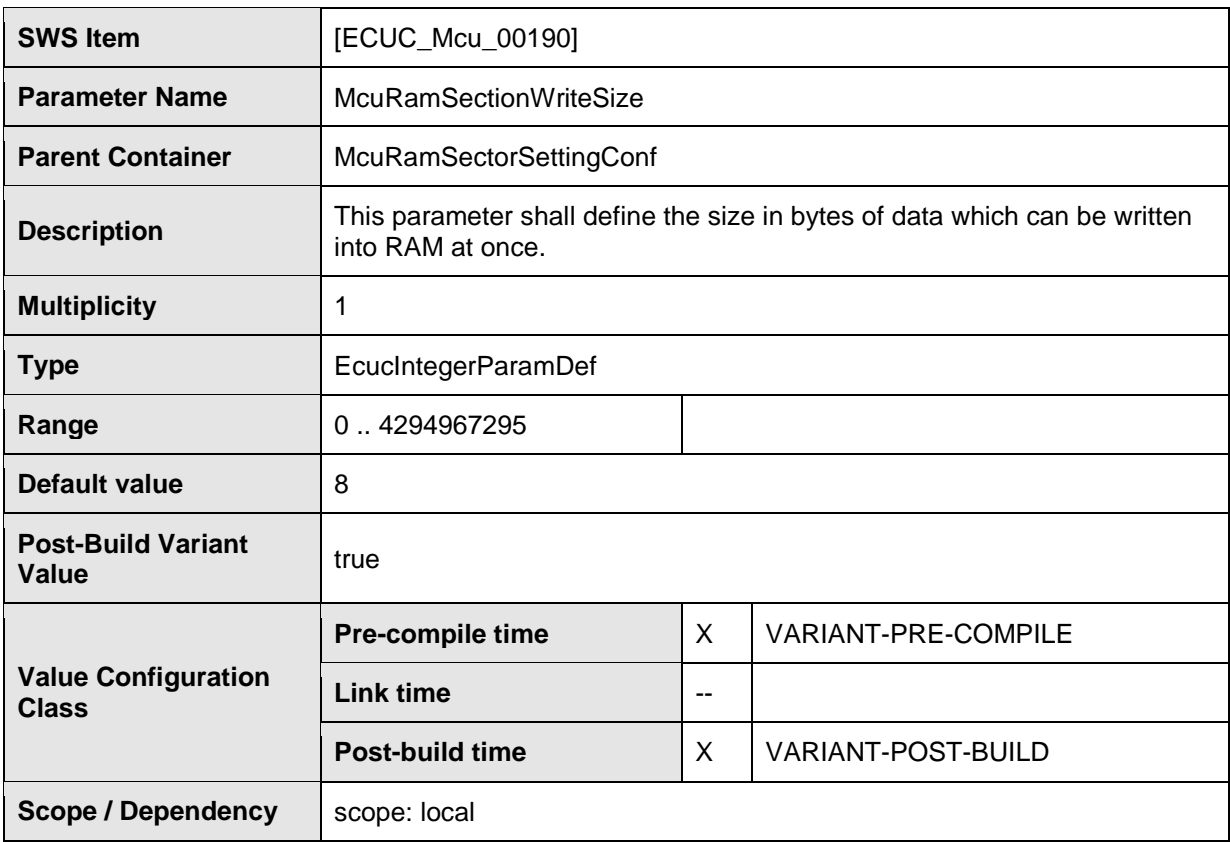

#### **No Included Containers**

#### <span id="page-51-0"></span>**10.2.8 McuClockReferencePoint**

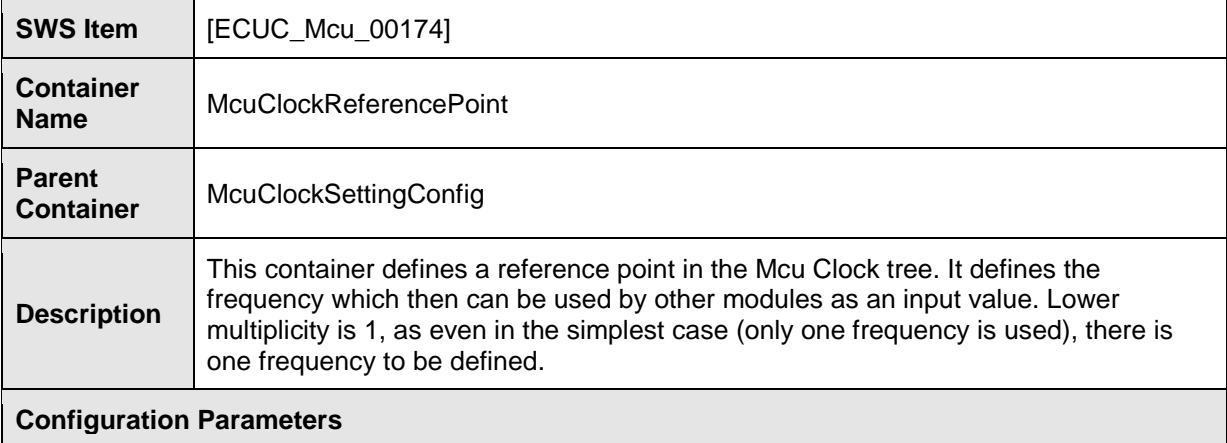

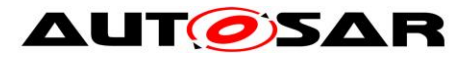

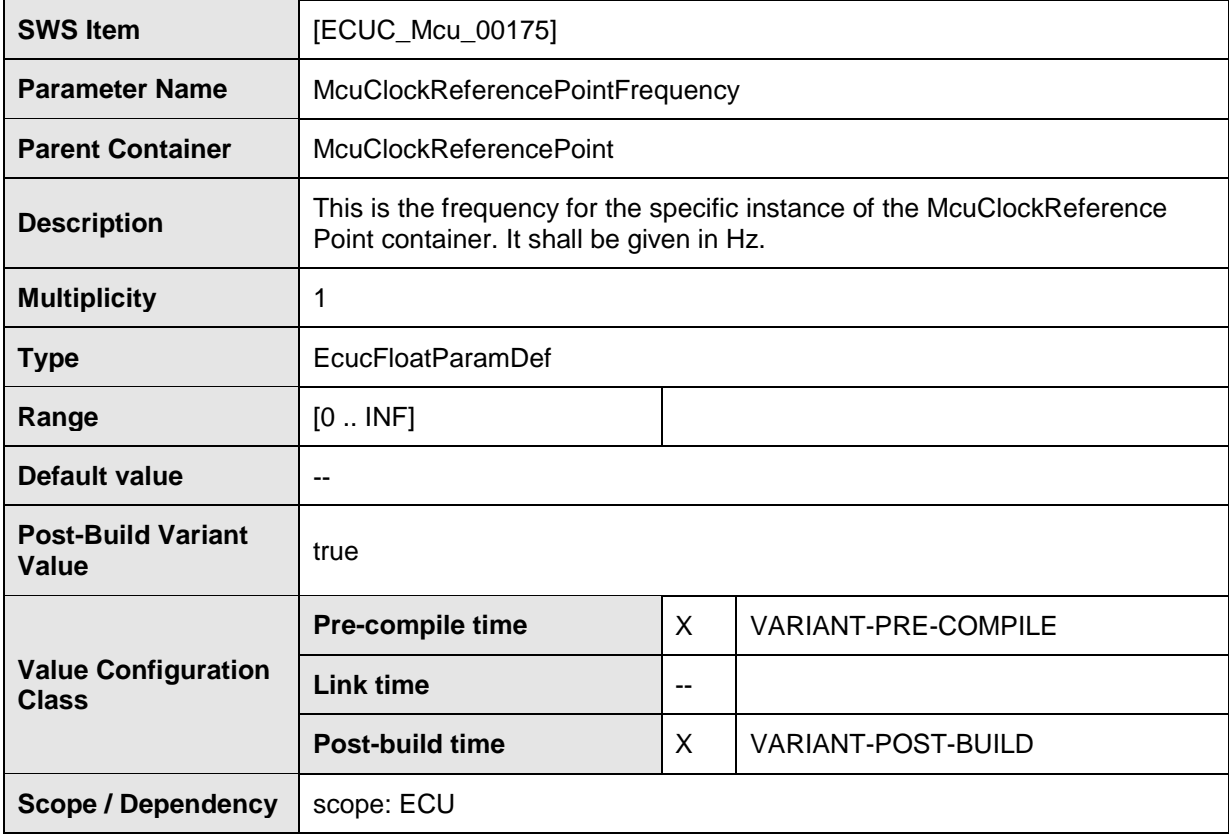

#### **No Included Containers**

#### <span id="page-52-0"></span>**10.2.9 McuPublishedInformation**

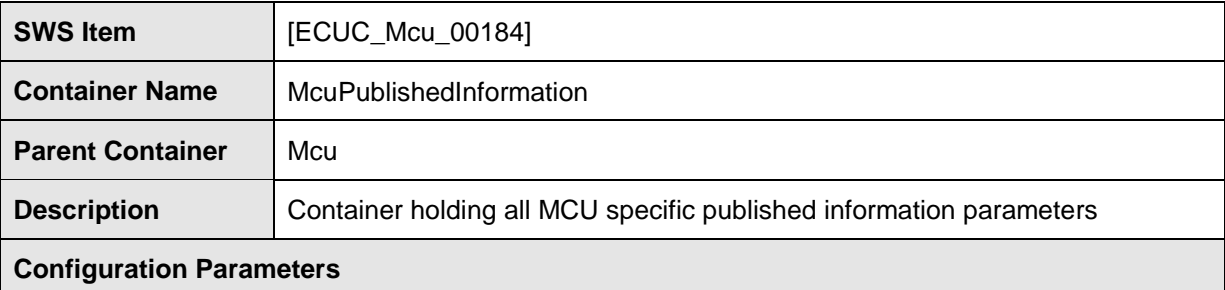

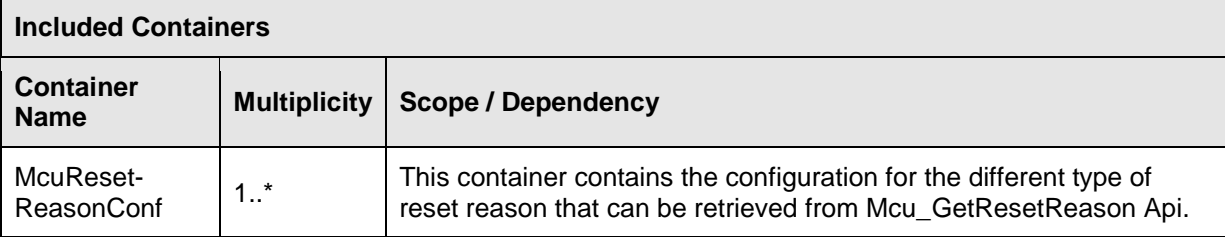

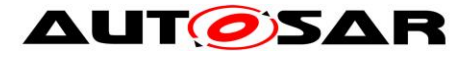

#### <span id="page-53-0"></span>**10.2.10 McuResetReasonConf**

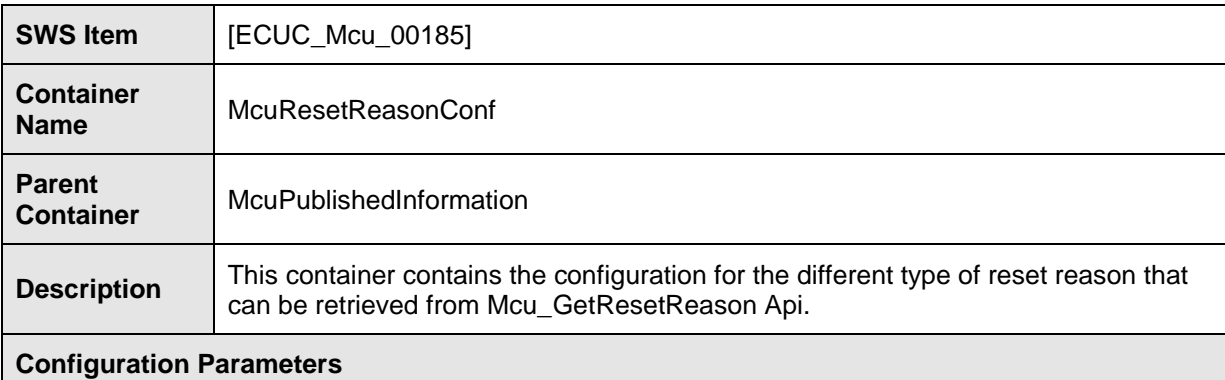

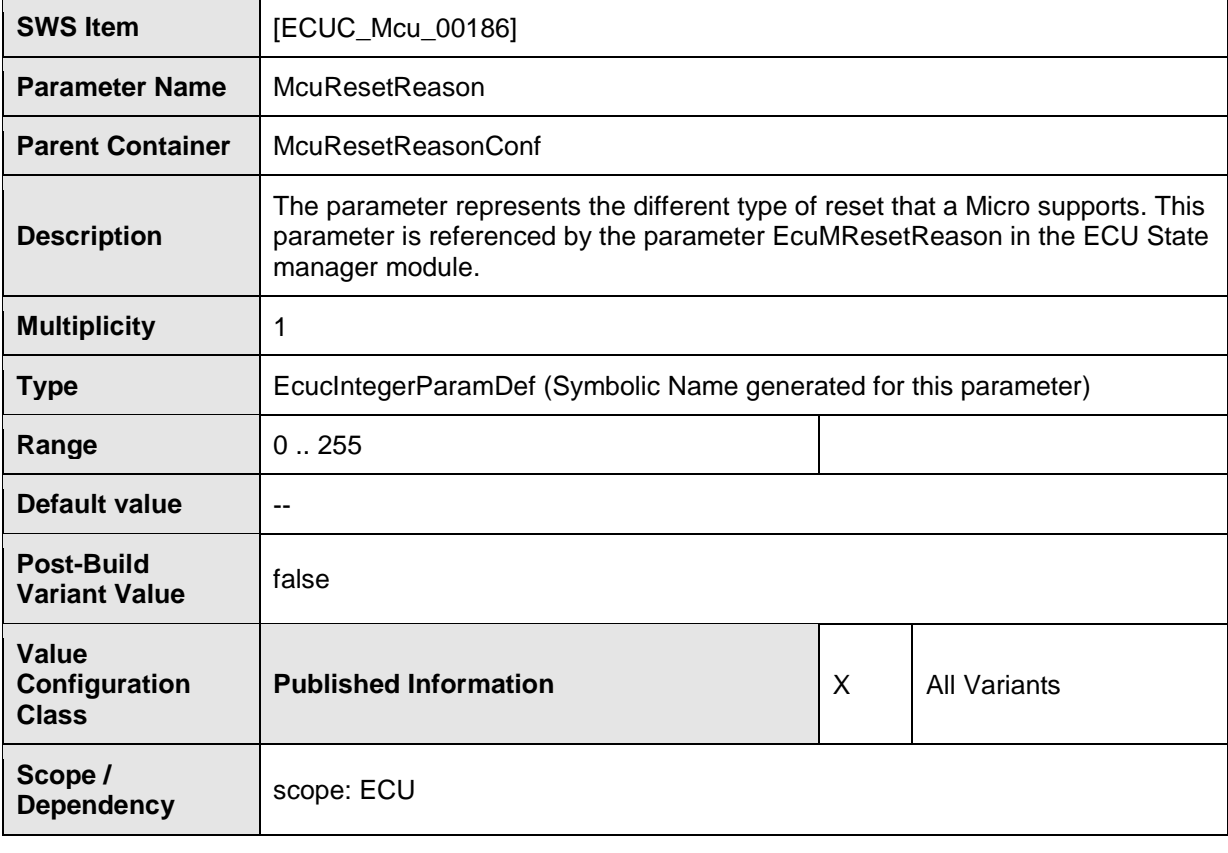

**No Included Containers**

## <span id="page-53-1"></span>**10.3 Published Information**

For details refer to the chapter 10.3 "Published Information" in *SWS\_BSWGeneral.*